Aspects of Microservice Interactions

#### Death Star Architecture

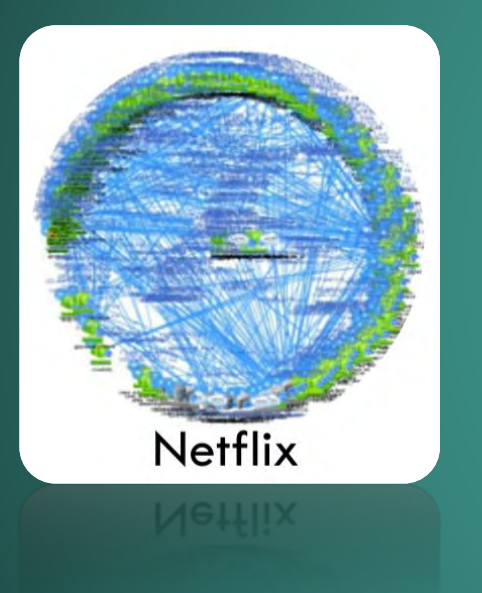

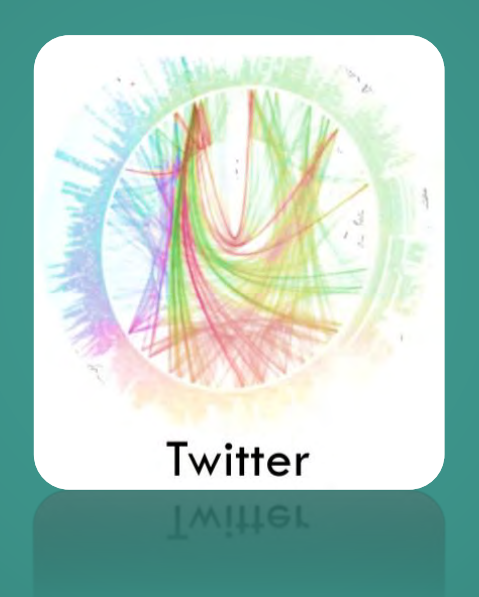

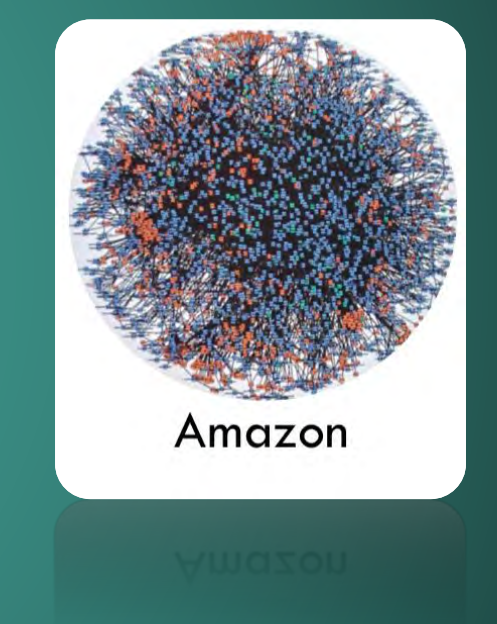

# WHYZ

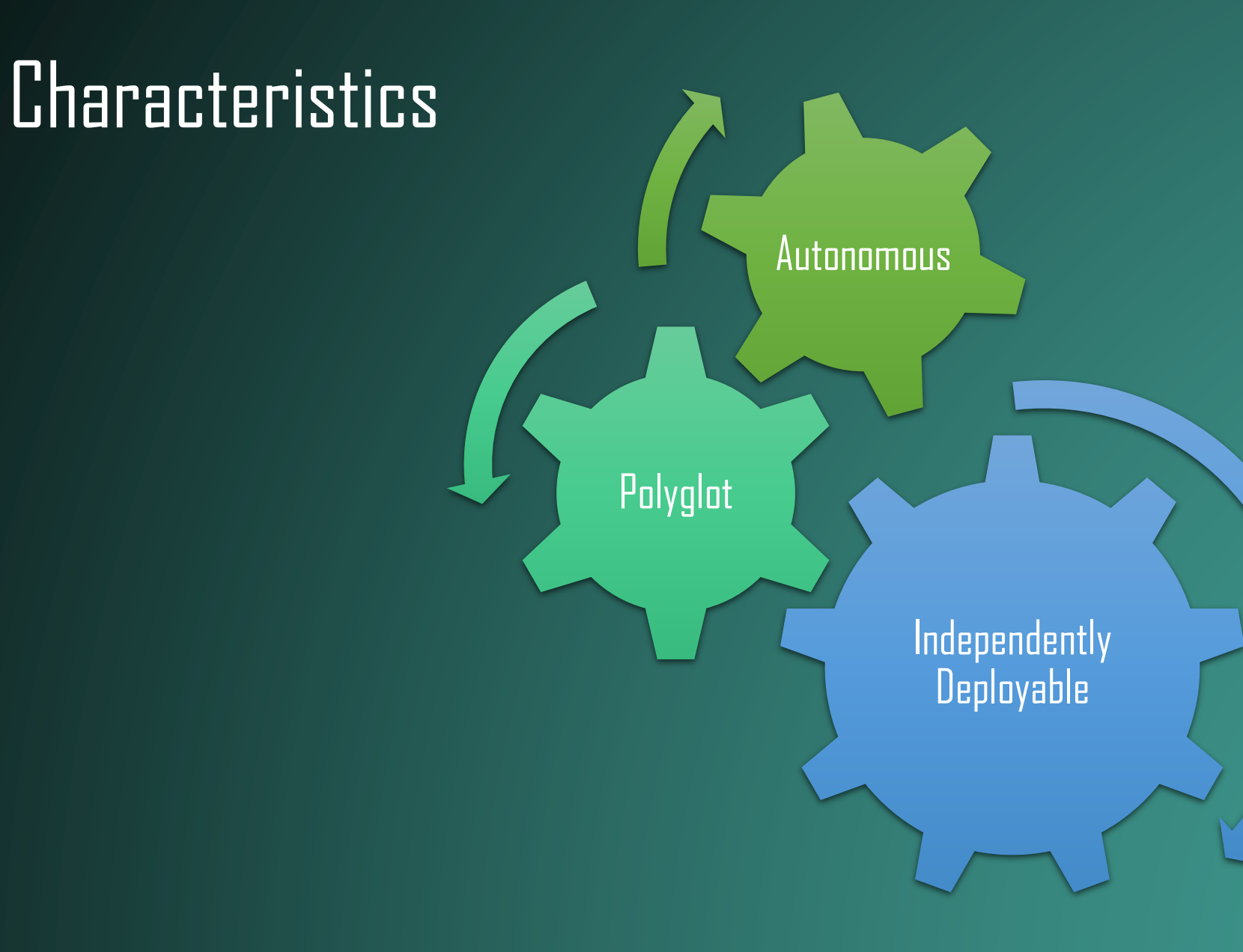

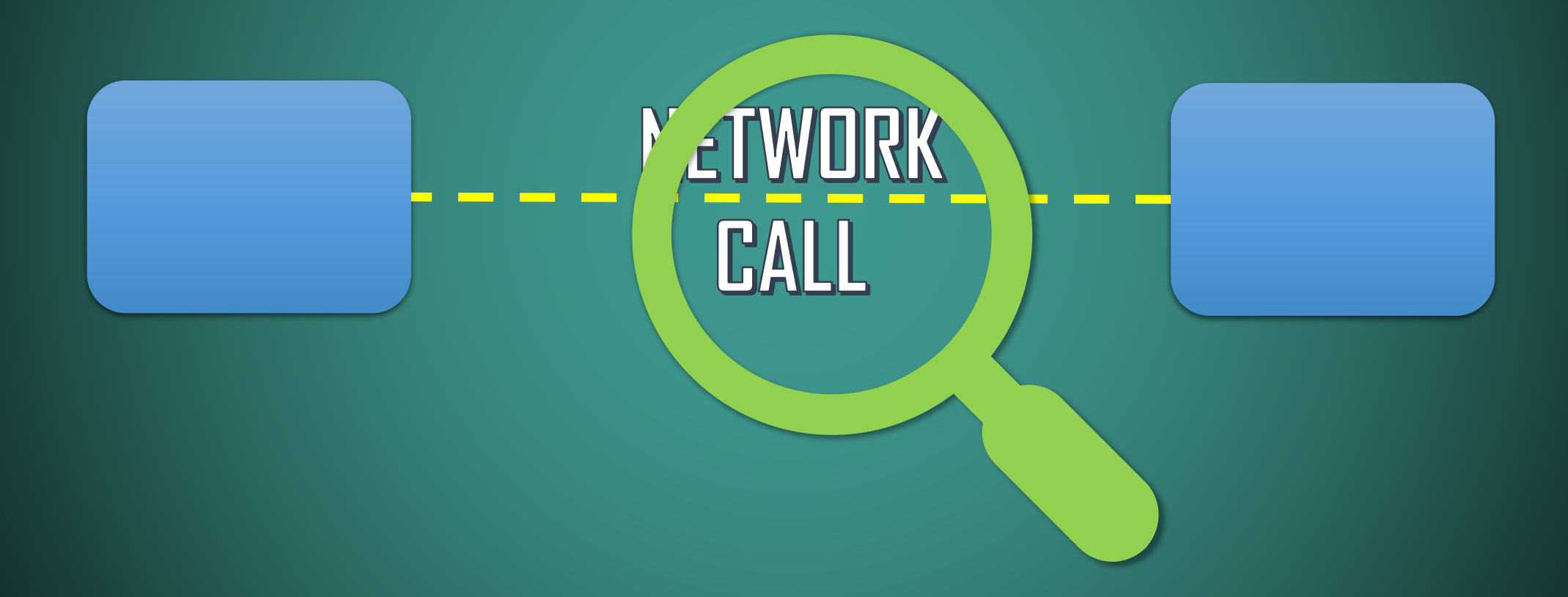

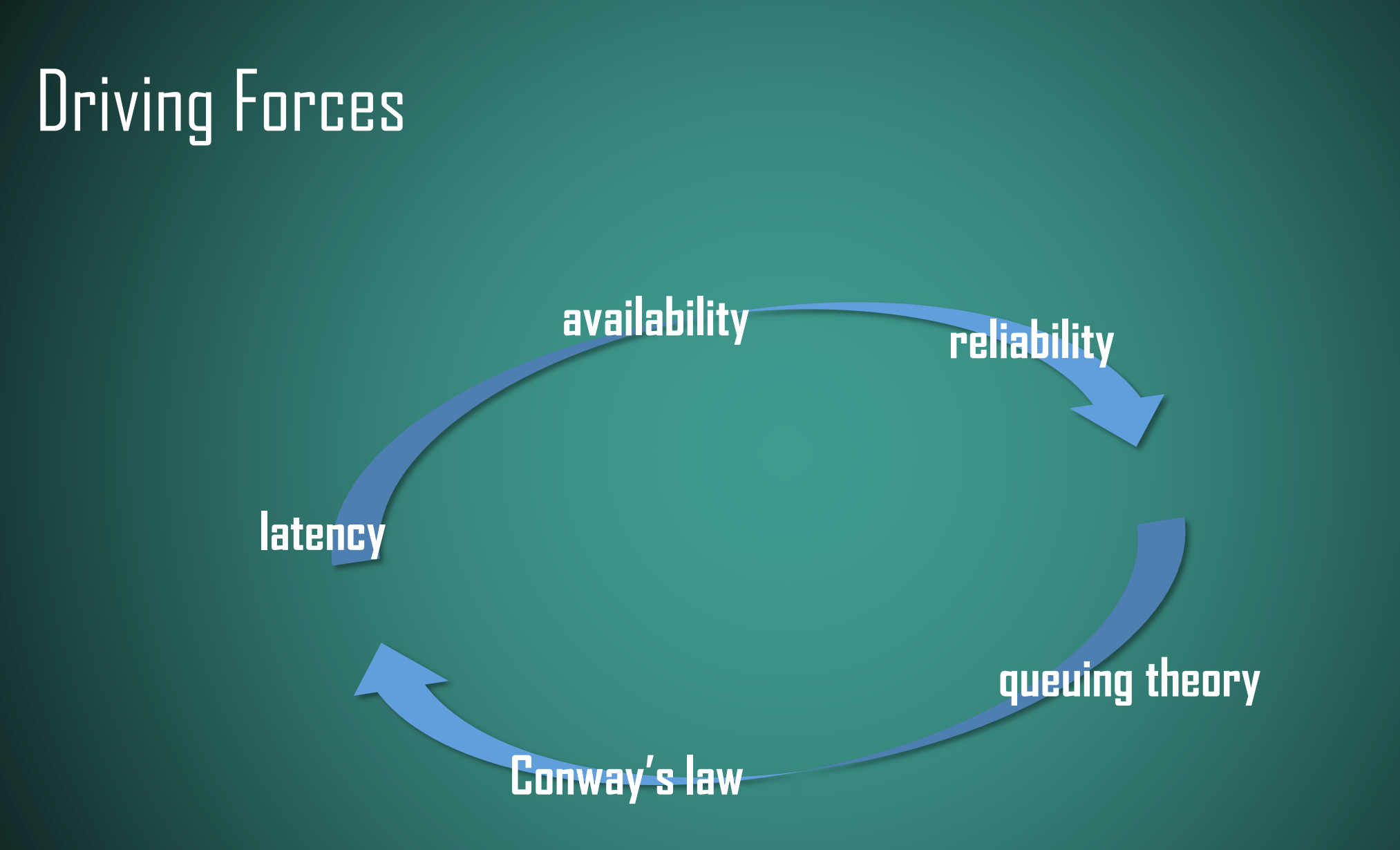

#### Latency

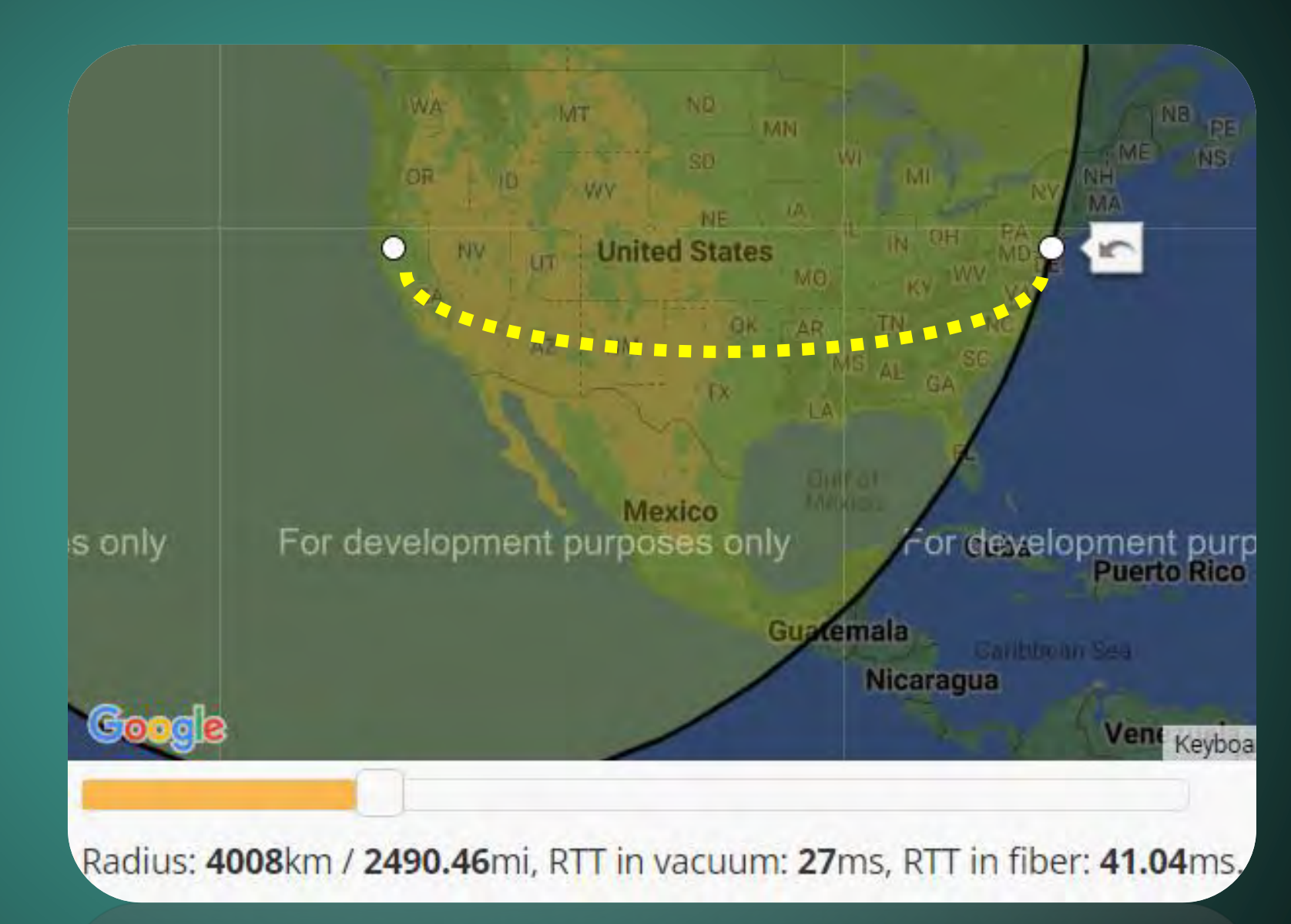

#### **Latency**

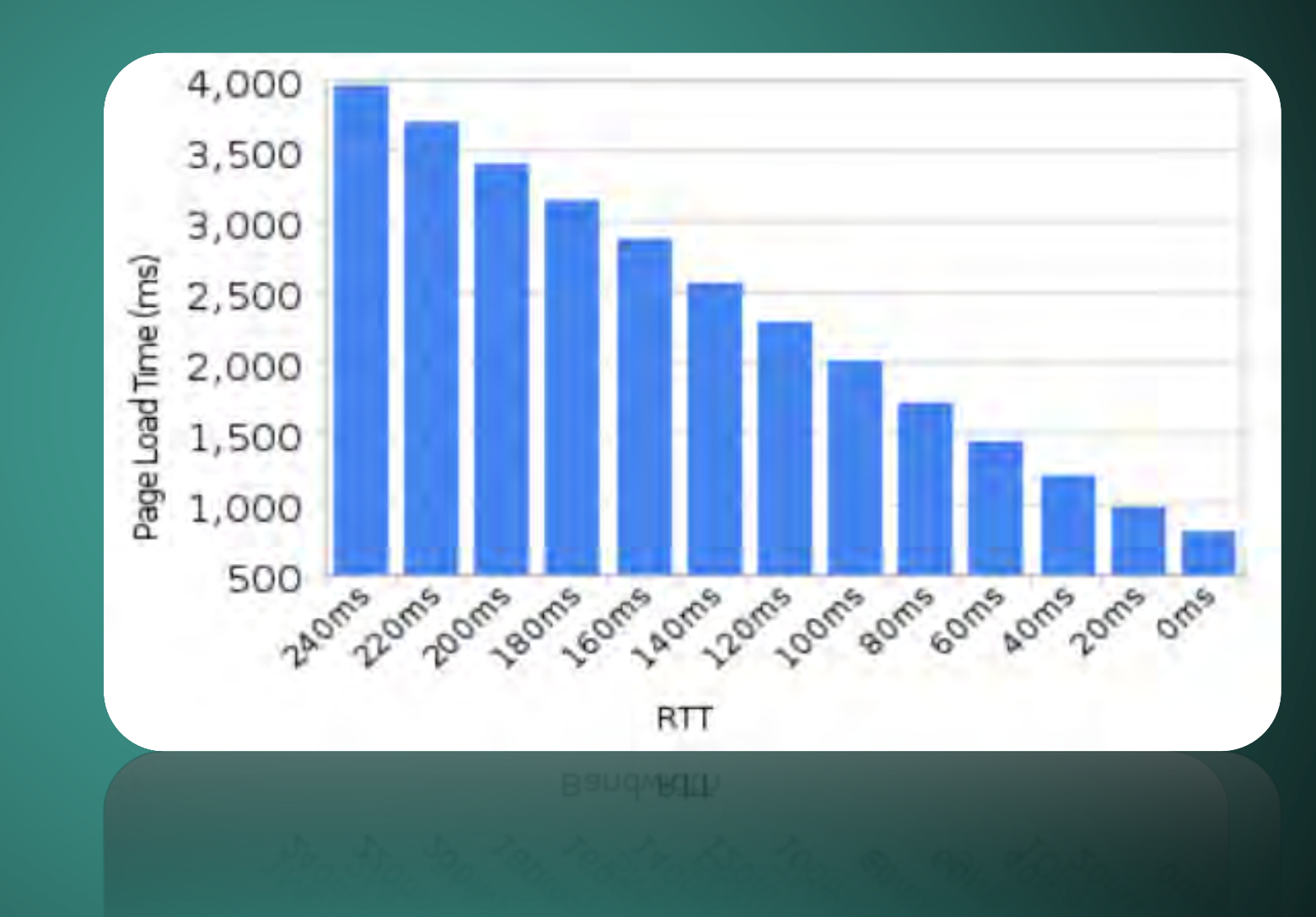

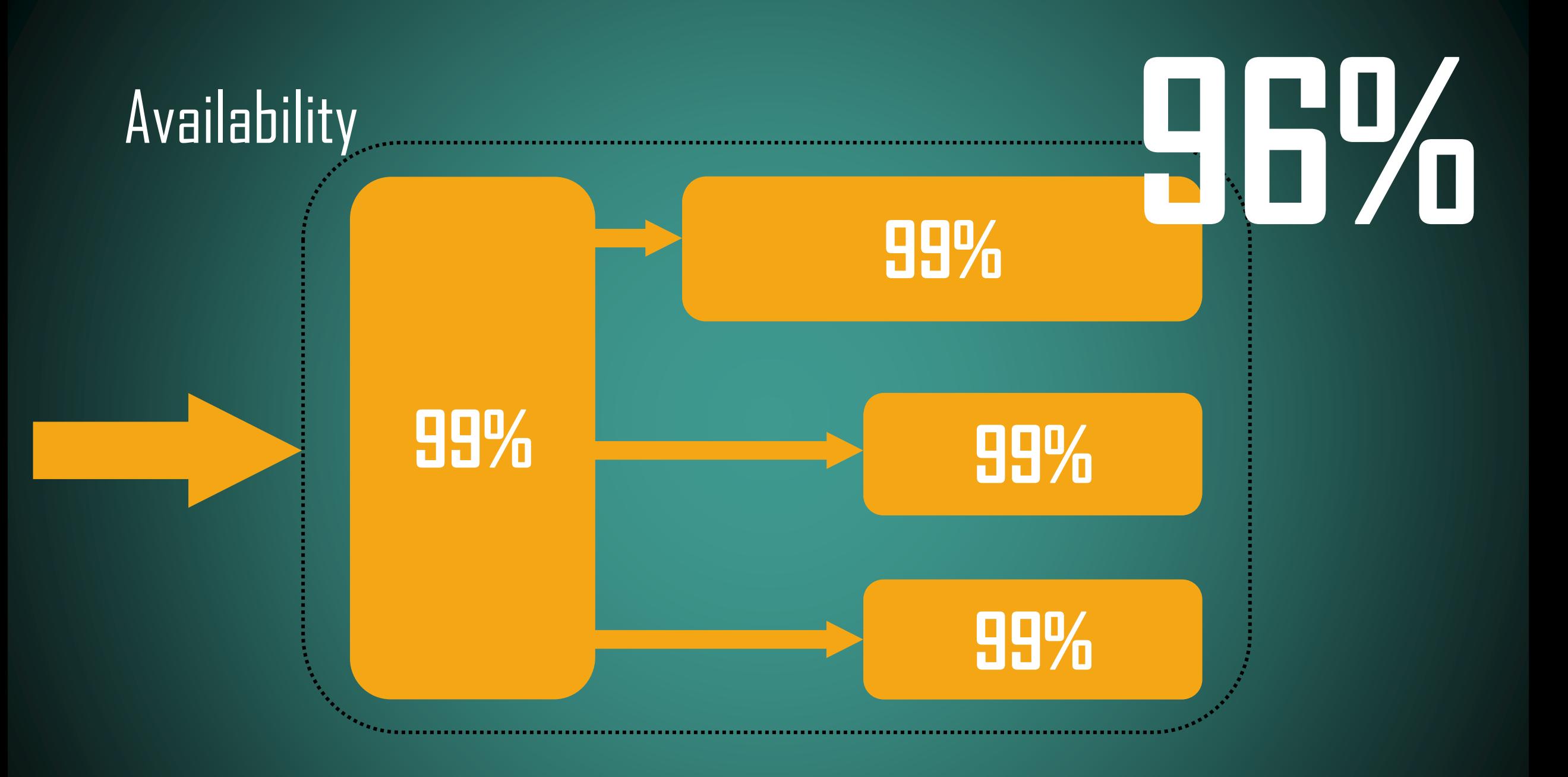

<epam>

# Availability **88.5%**

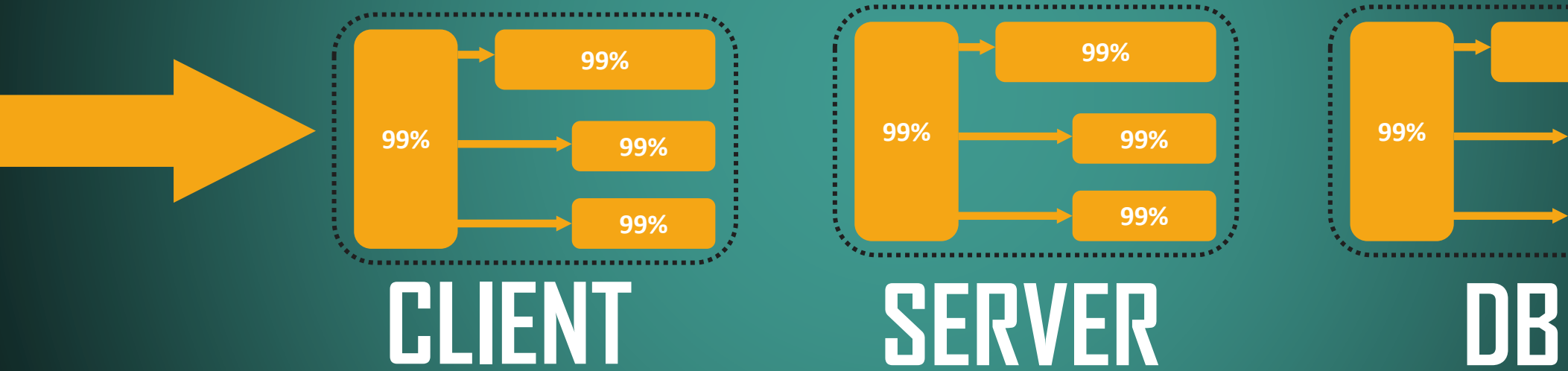

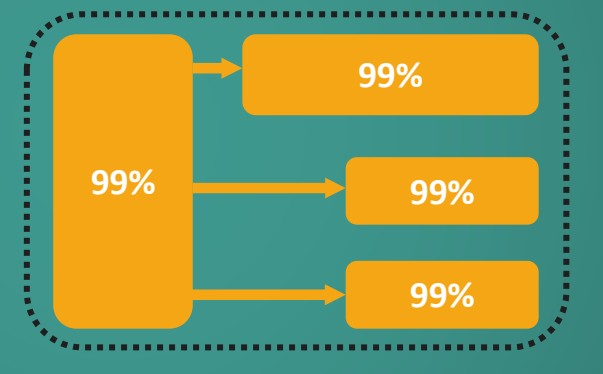

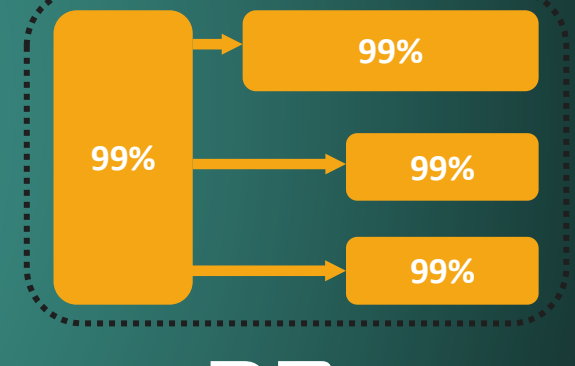

# Reliability

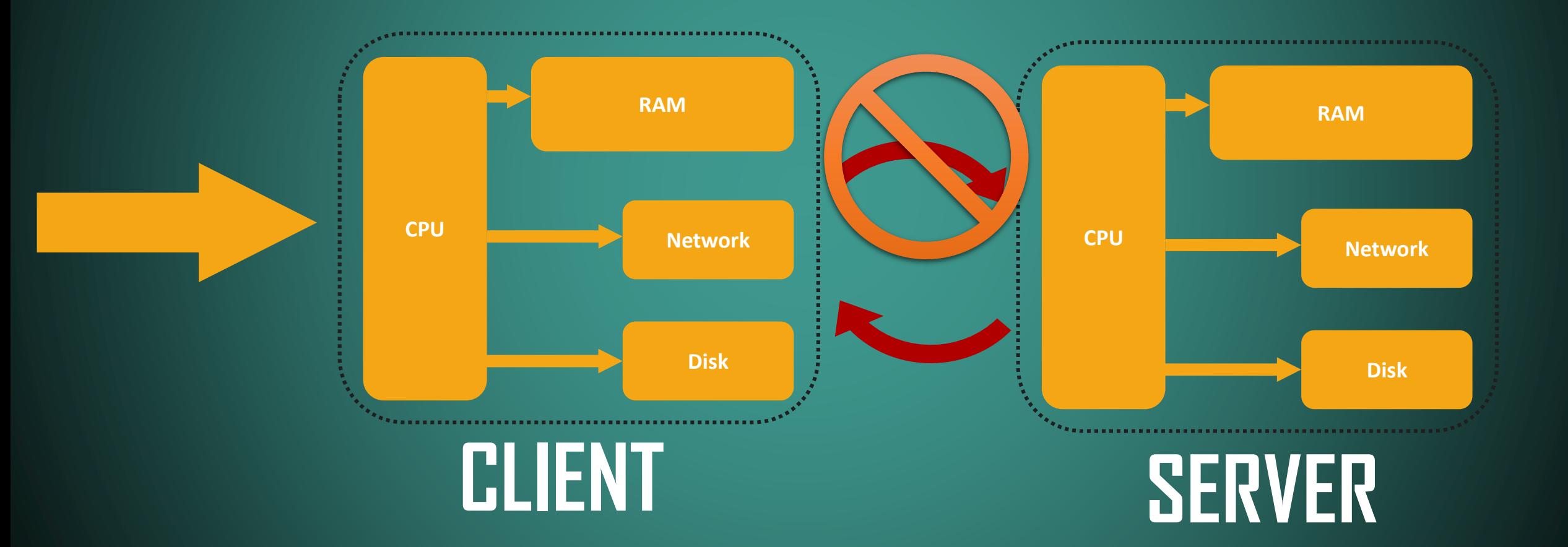

<epam>

## Reliability

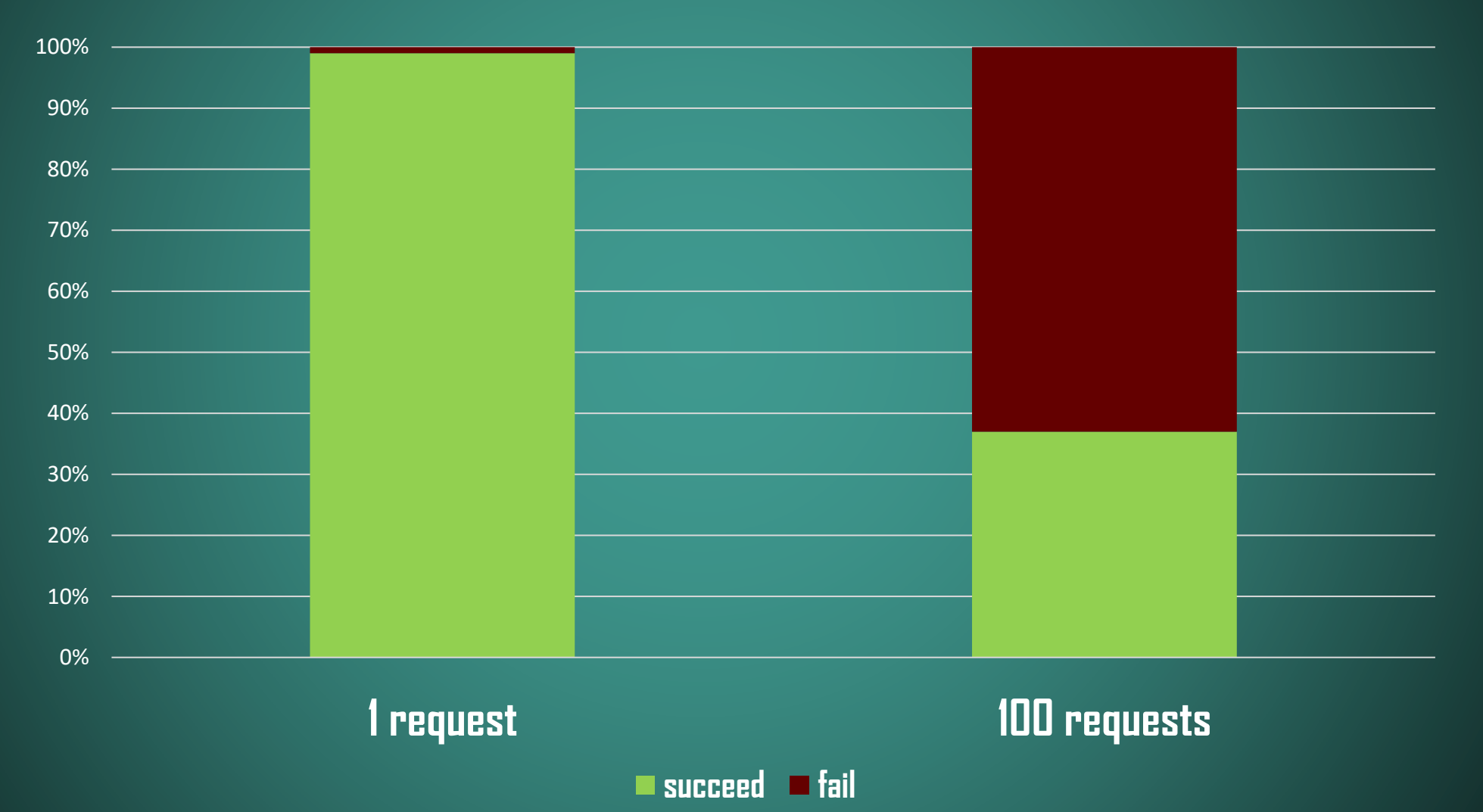

### Latency Numbers Every Programmer Should Know

Main memory reference: Send 2,000 bytes over  $100ns$ commodity network: 44ns SSD random read: **MARBELLEM**  $1,000ns \approx 1$ us m. 16,000ns  $\approx$  16µs a an Compress 1KB wth Zippy: Read 1,000,000 bytes 2,000ns  $\approx$  2µs sequentially from memory: п 3,000ns  $\approx$  3µs 10,000ns  $\approx$  10µs =  $\blacksquare$ Round trip in same datacenter: 500,000ns  $\approx$  $500<sub>µ</sub>$ s  $1,000,000$ ns = 1ms =  $\blacksquare$ 

Read 1,000,000 bytes sequentially from SSD: 49,000ns  $\approx$  49µs

Disk seek: 2,000,000ns  $\approx$  $2ms$ 

Read 1,000,000 bytes sequentially from disk: 825,000ns ≈ 825µs

Packet roundtrip CA to Netherlands: 150,000,000ns  $\approx$  150ms

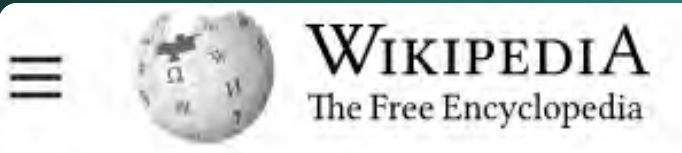

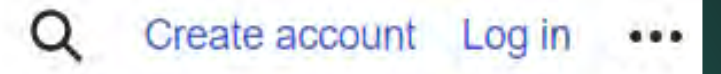

#### **Fallacies of distributed computing** 這  $\overline{x}_A$  9 languages  $\vee$

Article Talk Read Edit **View history** 

#### The fallacies [edit]

The fallacies are<sup>[1]</sup>

- 1. The network is reliable:
- 2. Latency is zero;
- 3. Bandwidth is infinite;
- 4. The network is secure;
- 5. Topology doesn't change;
- 6. There is one administrator;
- 7. Transport cost is zero;
- 8. The network is homogeneous.

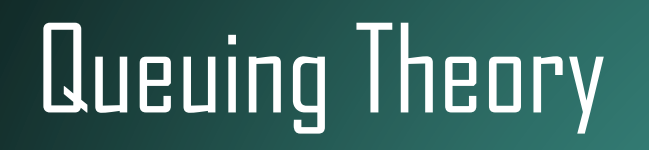

#### execution time **latency**

arrival rate departure rate

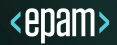

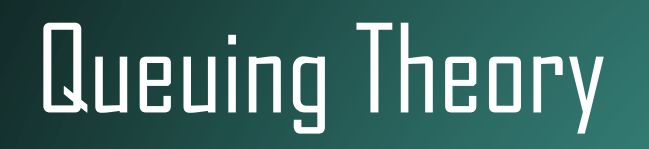

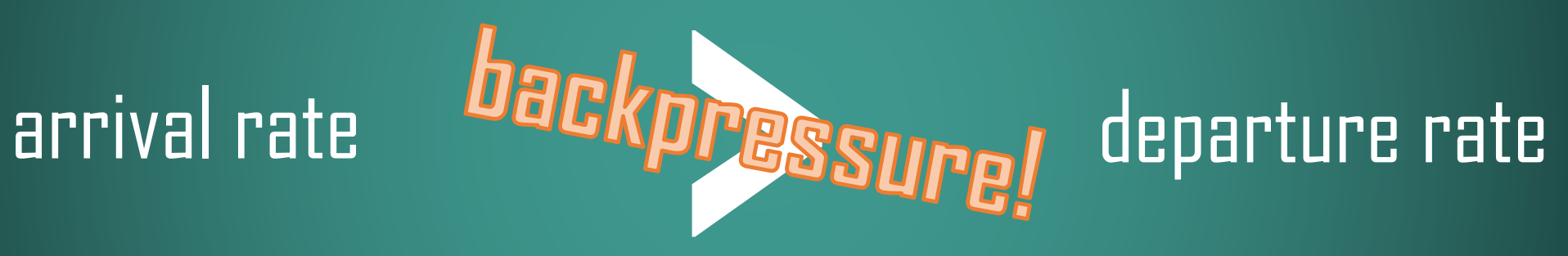

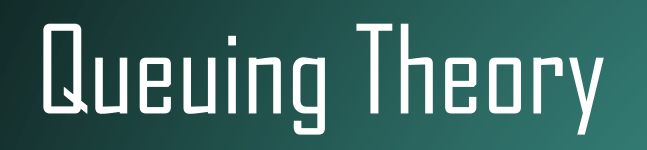

# **IDDms**  $10/s$

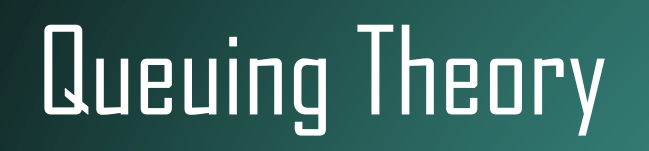

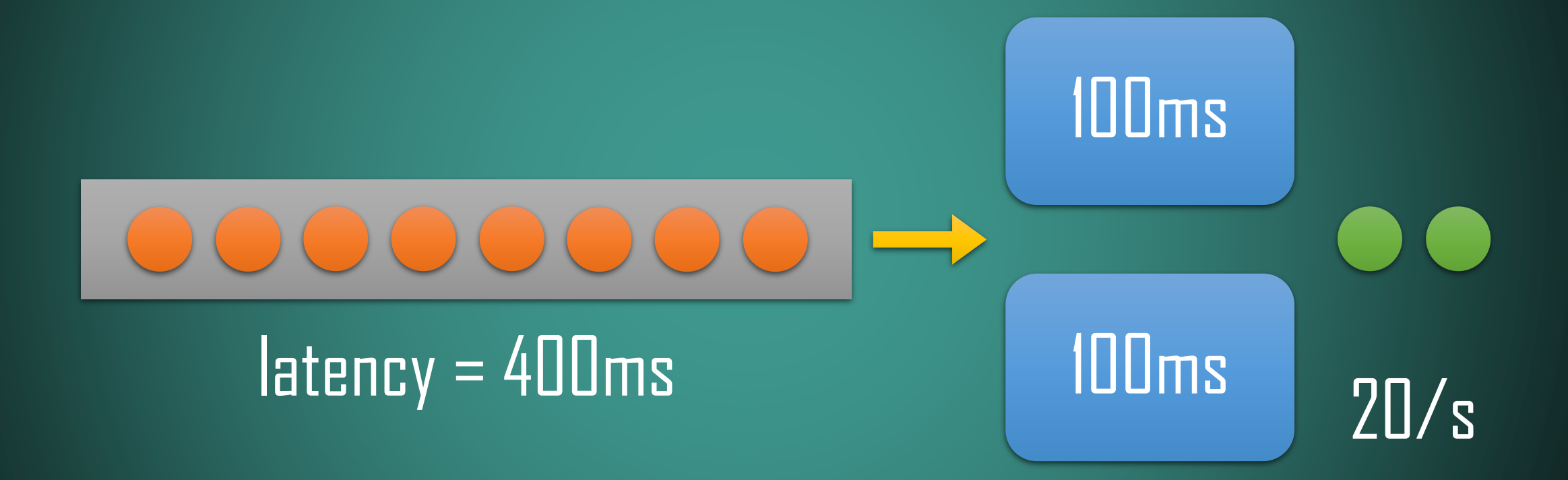

<epam>

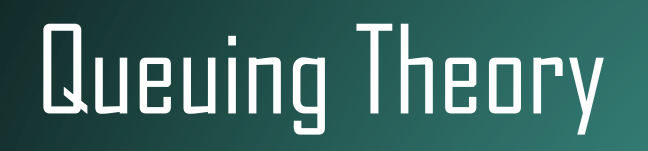

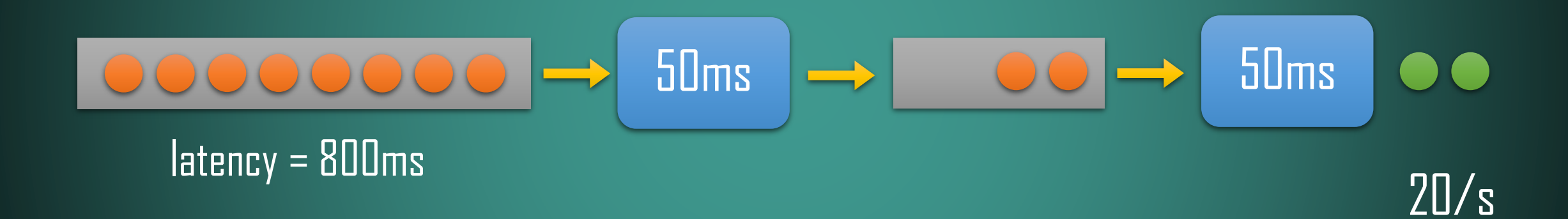

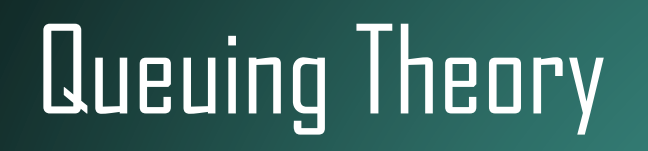

#### $\bullet \rightarrow$  100ms  $\sqrt{50}$ ms  $\bullet\bullet$  $\rightarrow$  $\begin{array}{|c|c|c|c|c|}\hline \text{\quad \ \ \, & \text{\quad \ \ }}\text{\large $\odot$} & \text{\large $\rightarrow$} \end{array}$  $lateray = 1200ms$  $10/s$

# Queuing Theory

**latency = sum(execution time / parallelism) \* queue length**

**throughput = min((parallelism / execution time))**

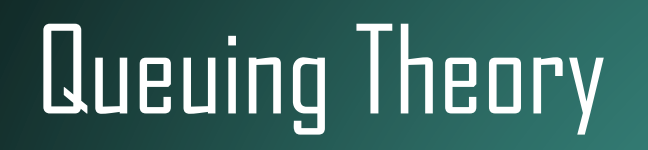

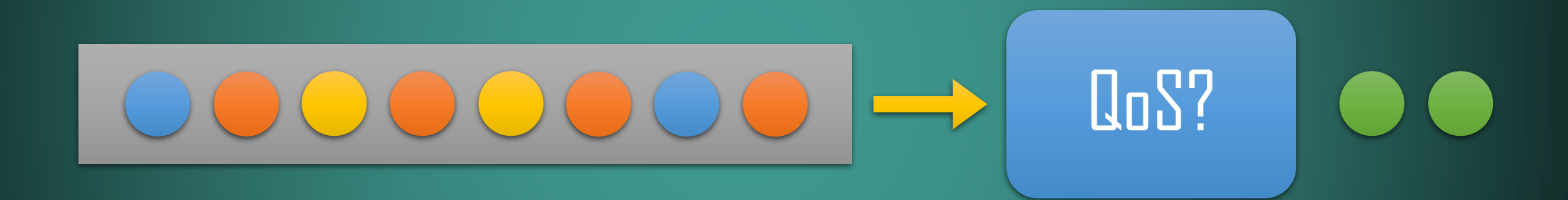

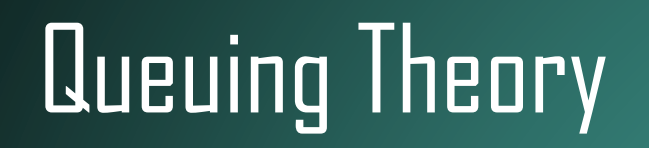

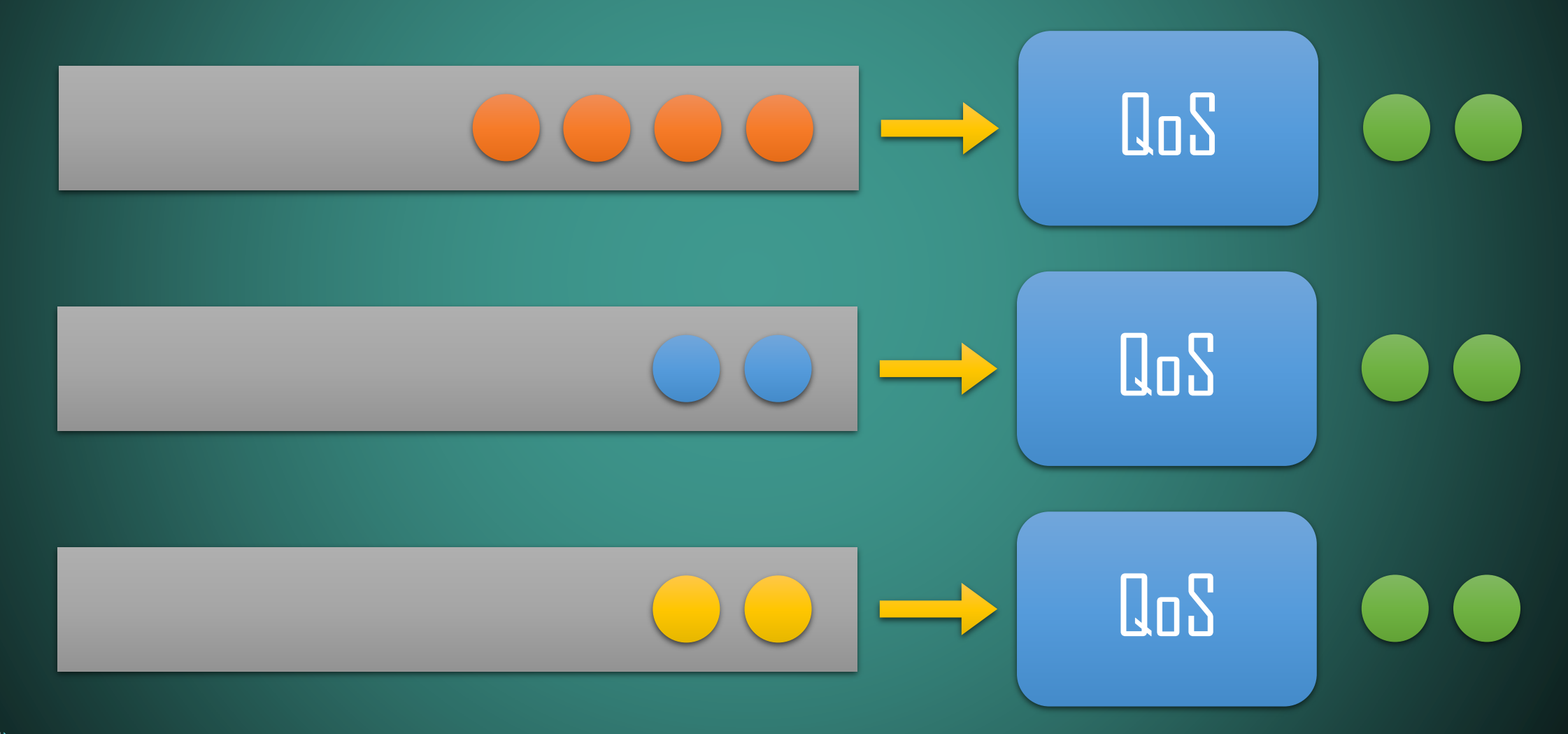

# Conway's Law

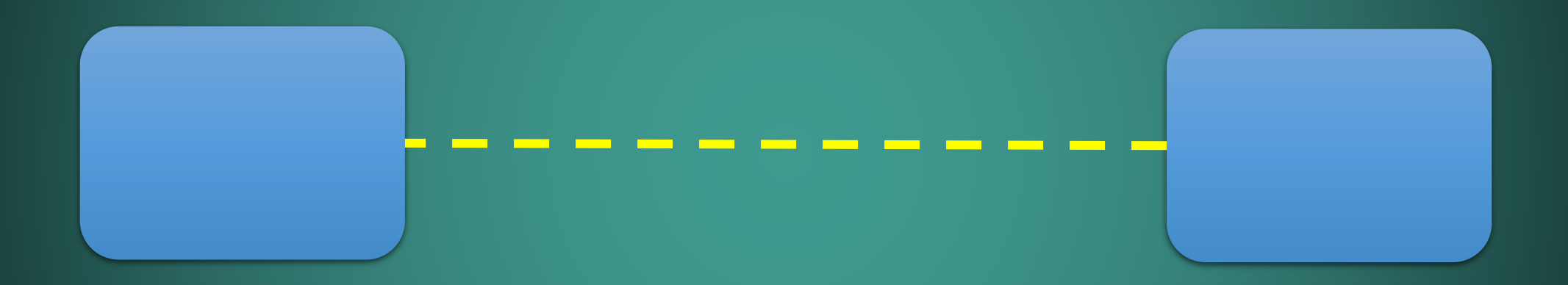

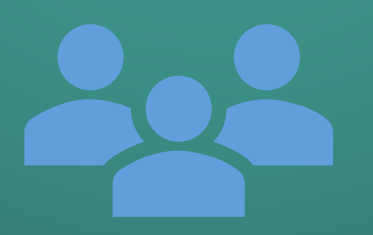

# Conway's Law

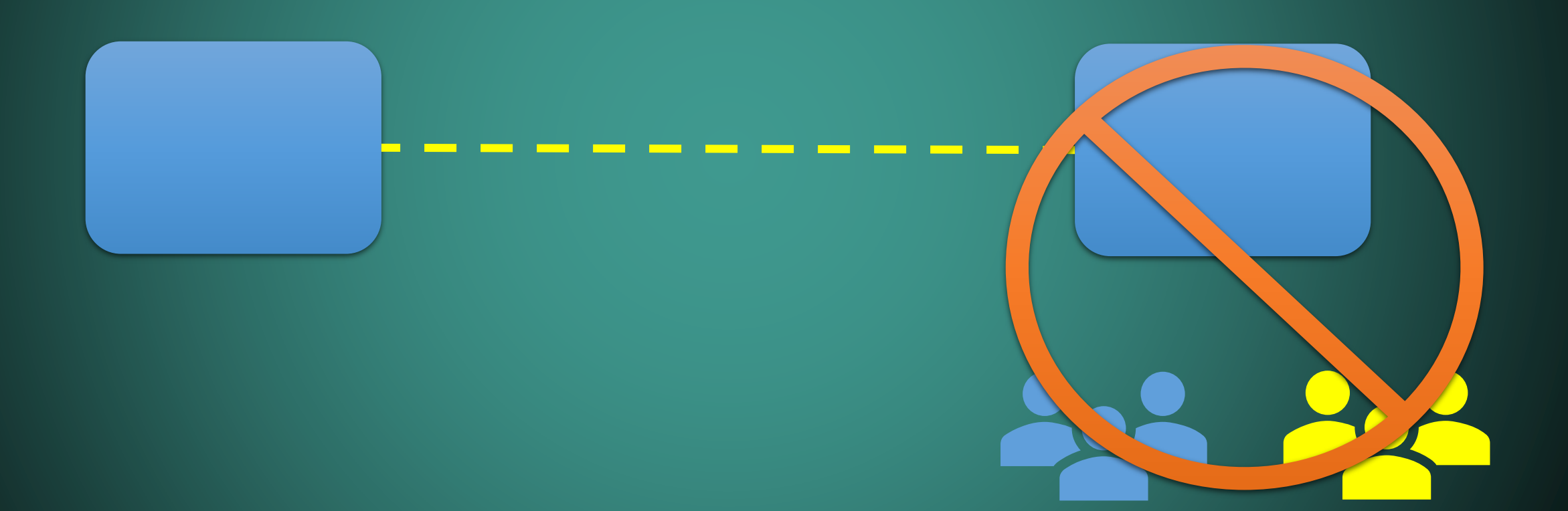

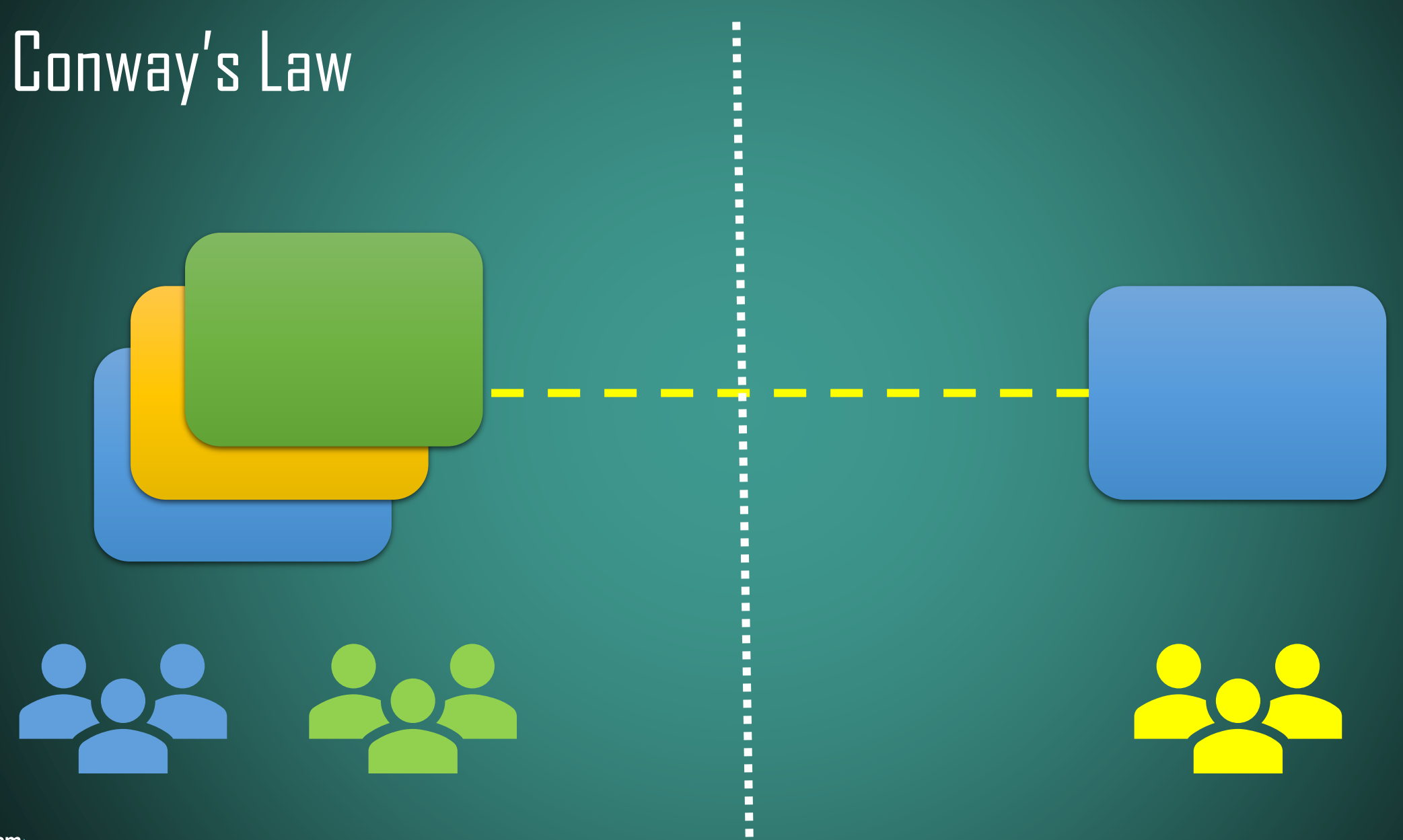

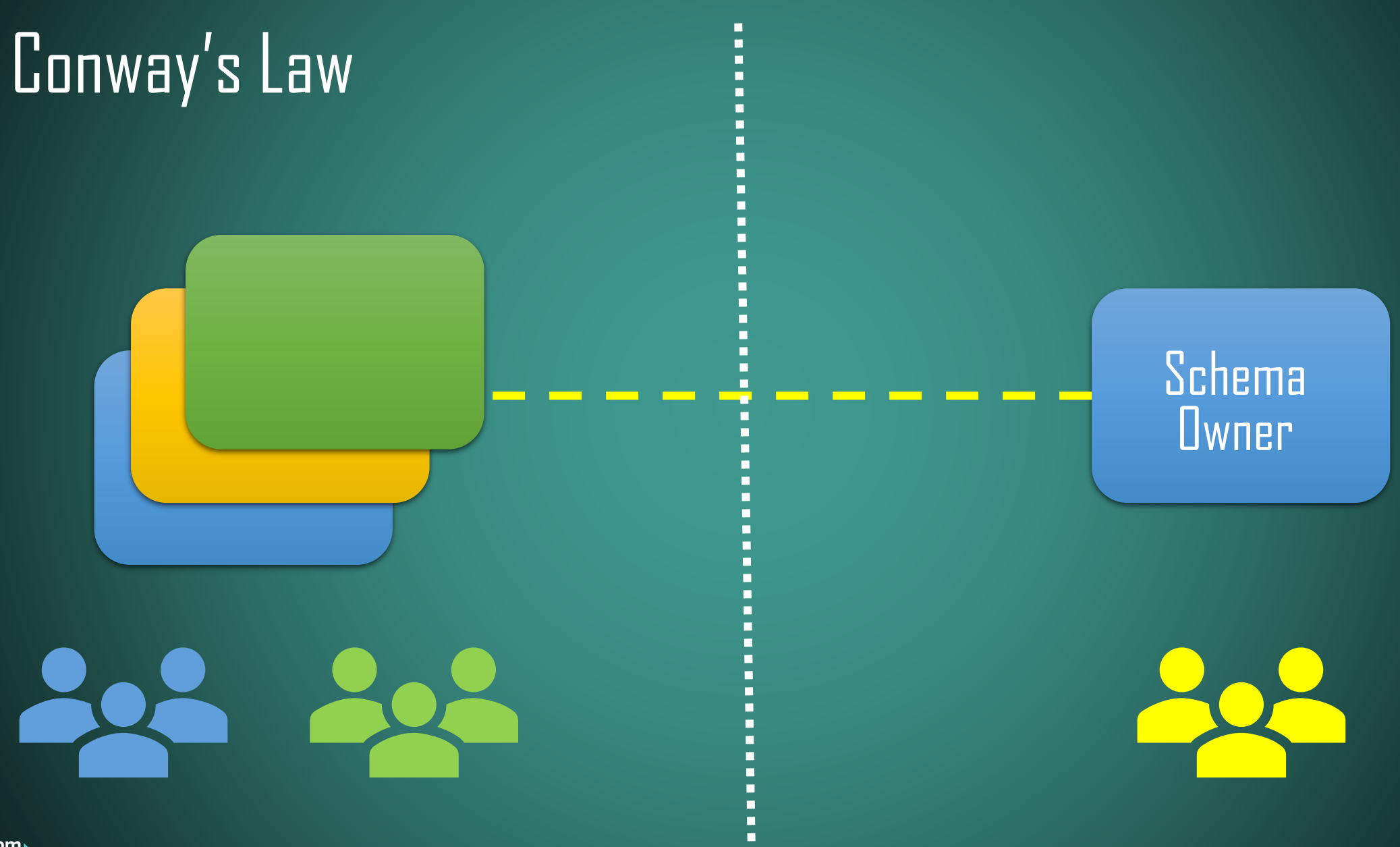

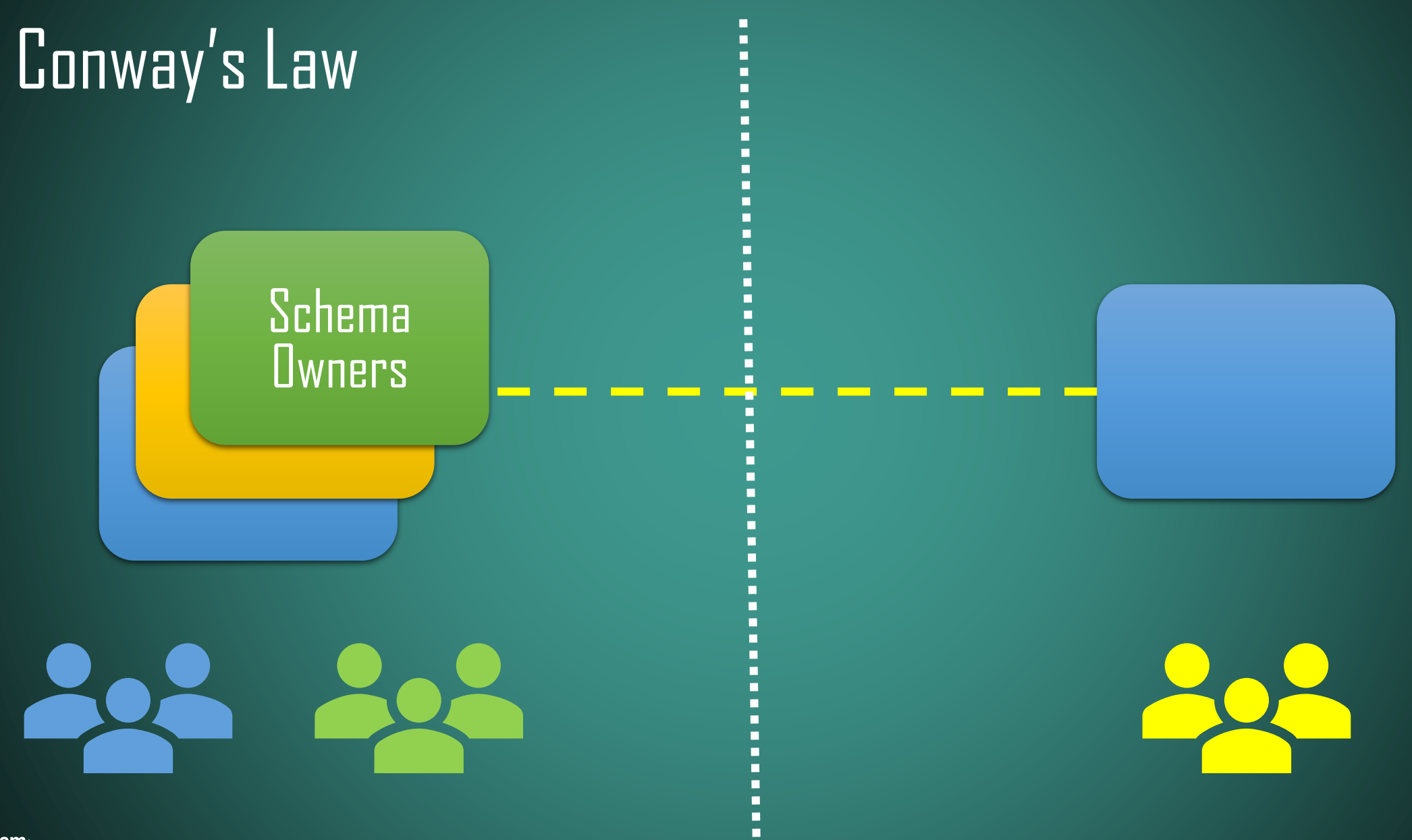

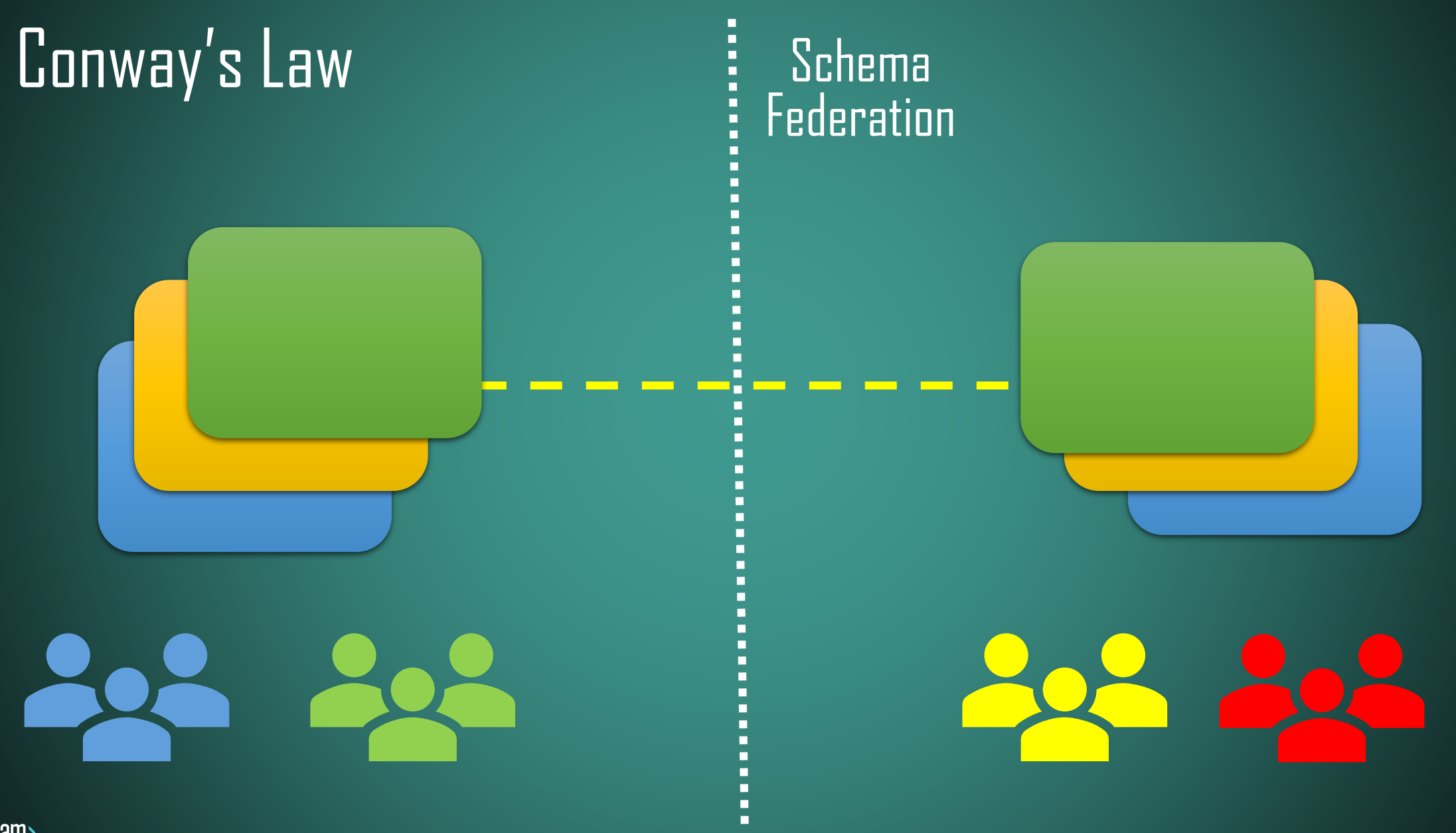

# TOOLBOX

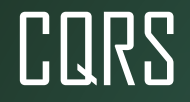

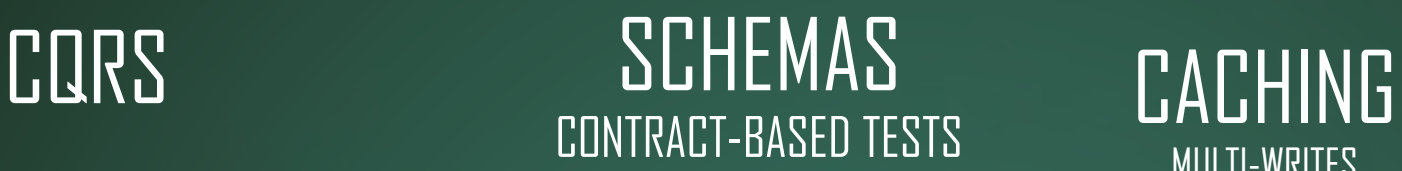

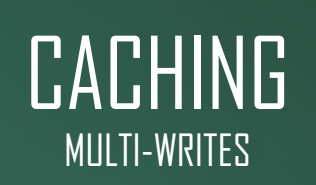

#### SYNC TO ASYNC POLLING, FAKE BOUNDARIES

#### CLOUD NATIVE 12 FACTOR CERVIPE MERLE TECHNOLOGY SERVICE MESH AUTO-SCALING

GRPC, REST, GRAPHQL

#### SAGA ORCHESTRATION, COREOGRAPHY **BACKPRESSURE**

MESSAGING CORRELATION ID, ROUTING SLIP, EXACTLY ONCE TOPICS VS QUEUES

#### **CONCURRENCY** MODEL REACTIVE, ACTOR-BASED, COROUTINES

<epam>

#### RESILIENCY PATTERNS CIRCUIT BREAKER, BULKHEAD, RETRIES, TIMEOUTS

OBSERVABILITY SLO, TRACING, METRICS, LOGS

# EXAMPLES

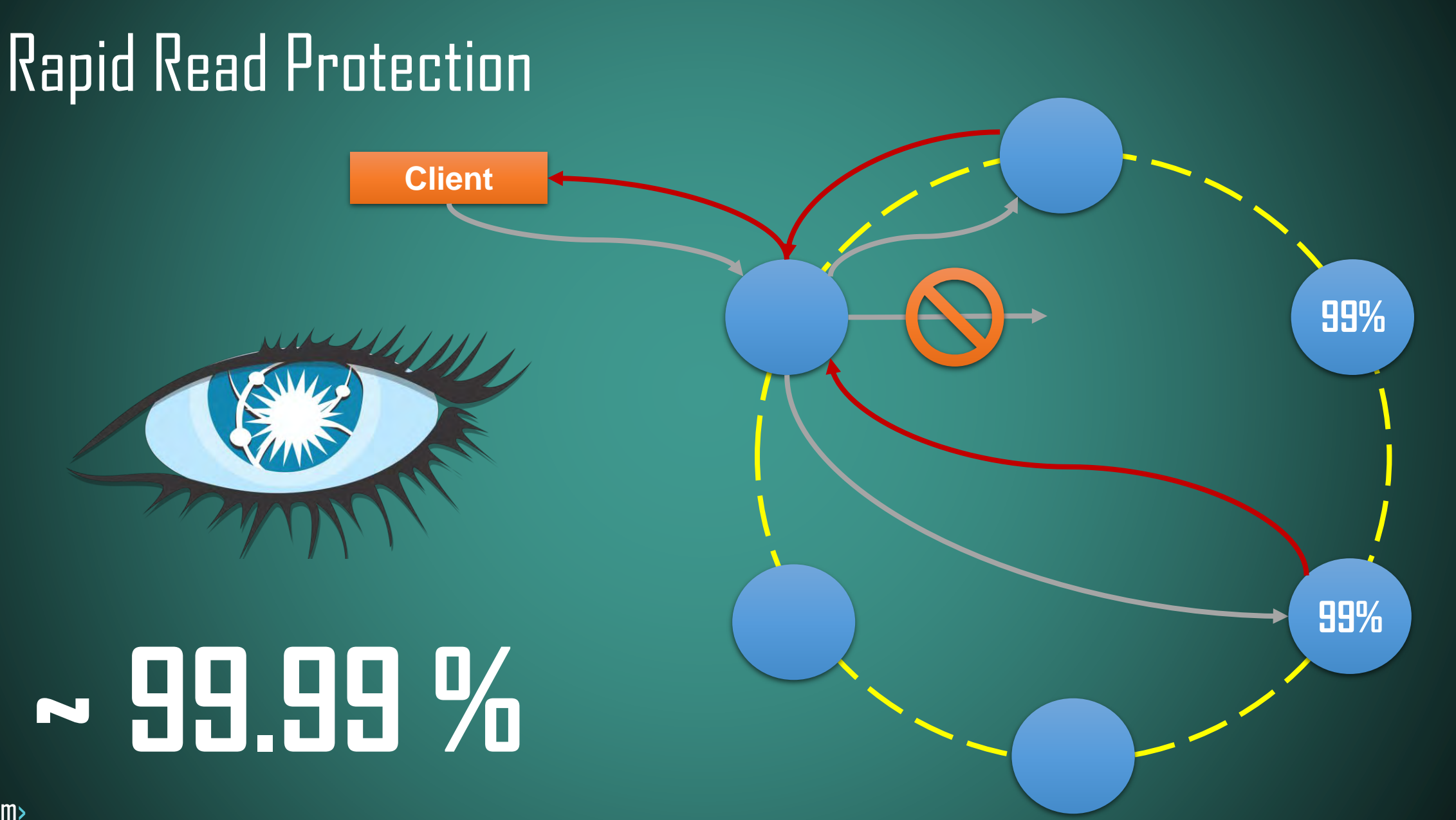

#### • Read-heavy workload

- Immutable writes
- Low latency baseline
- Cold Cache & Distributed Cache won't work

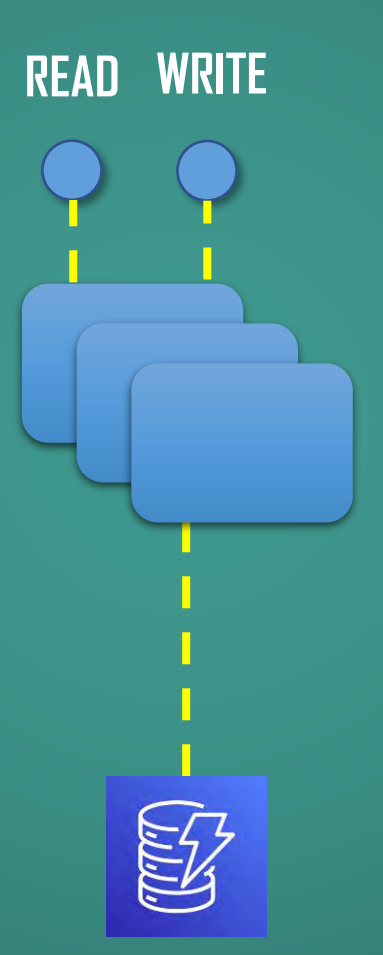

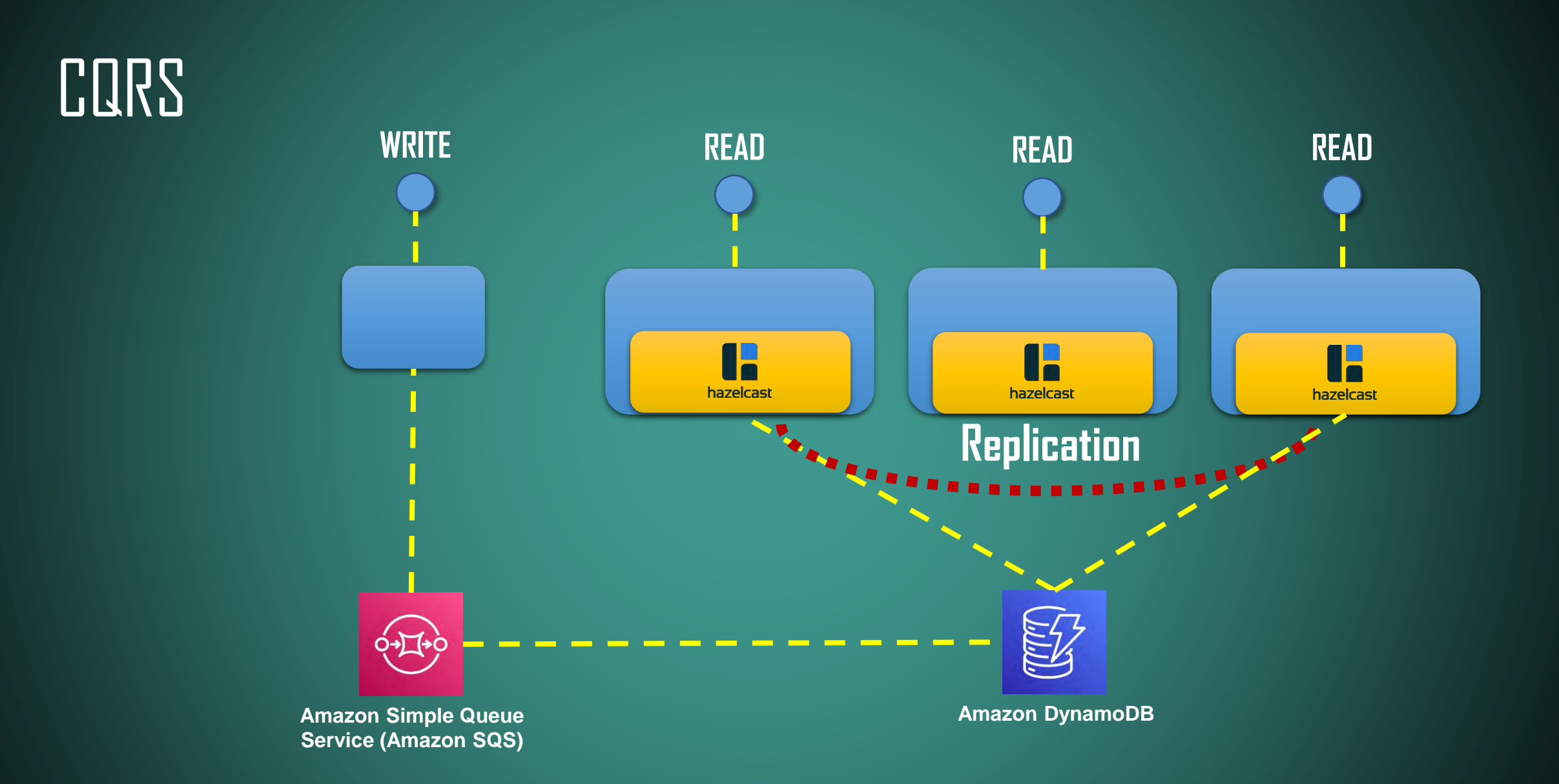

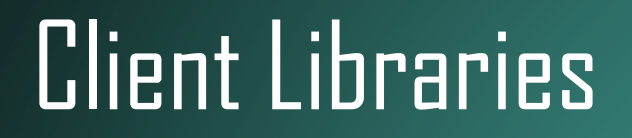

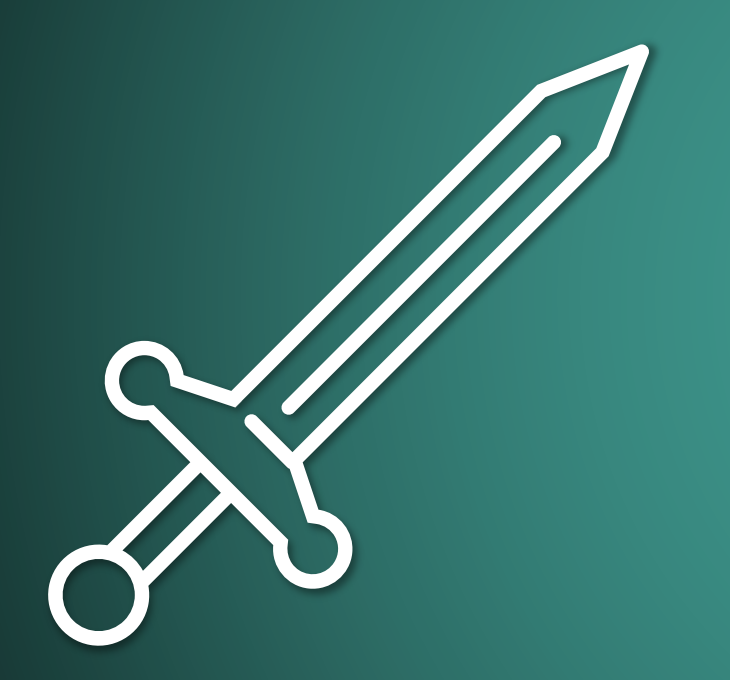

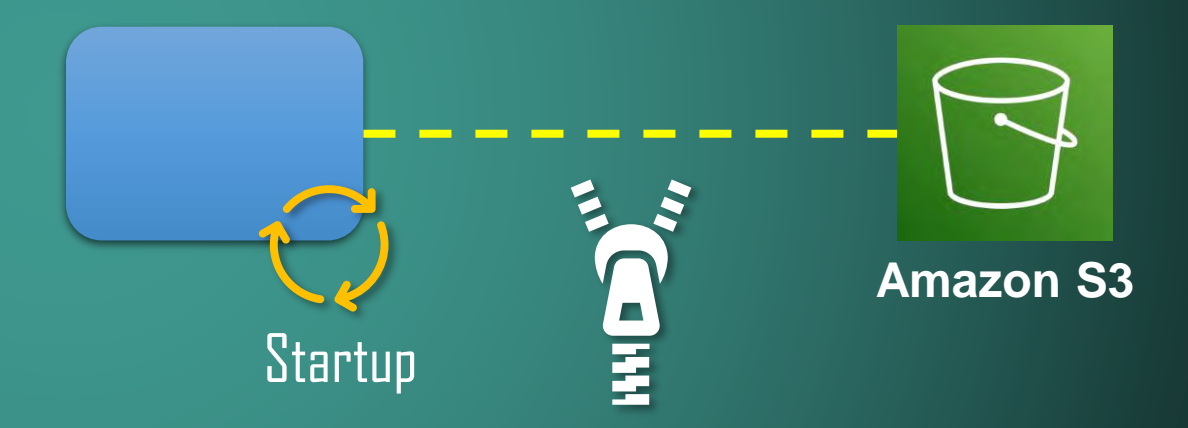

#### Client Libraries

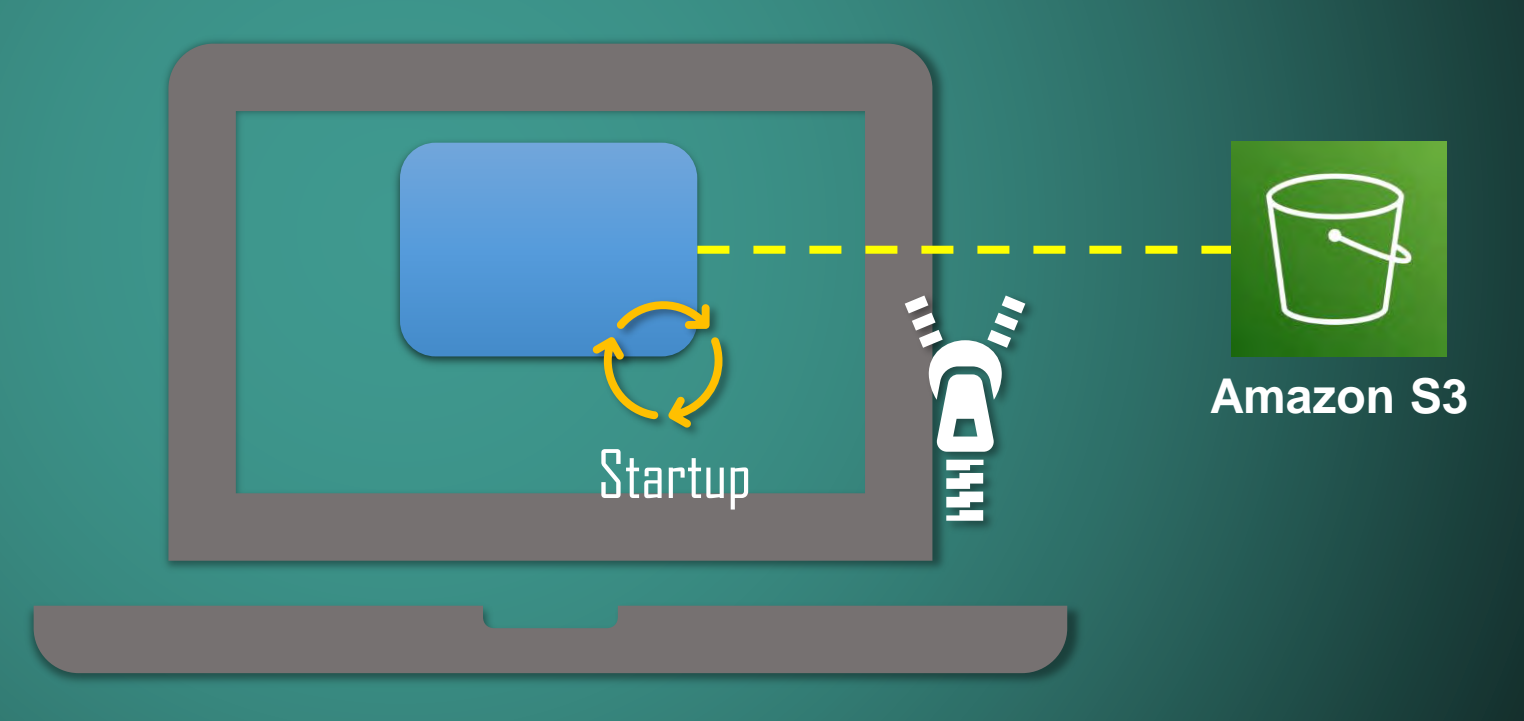

<epam>

#### Client Libraries

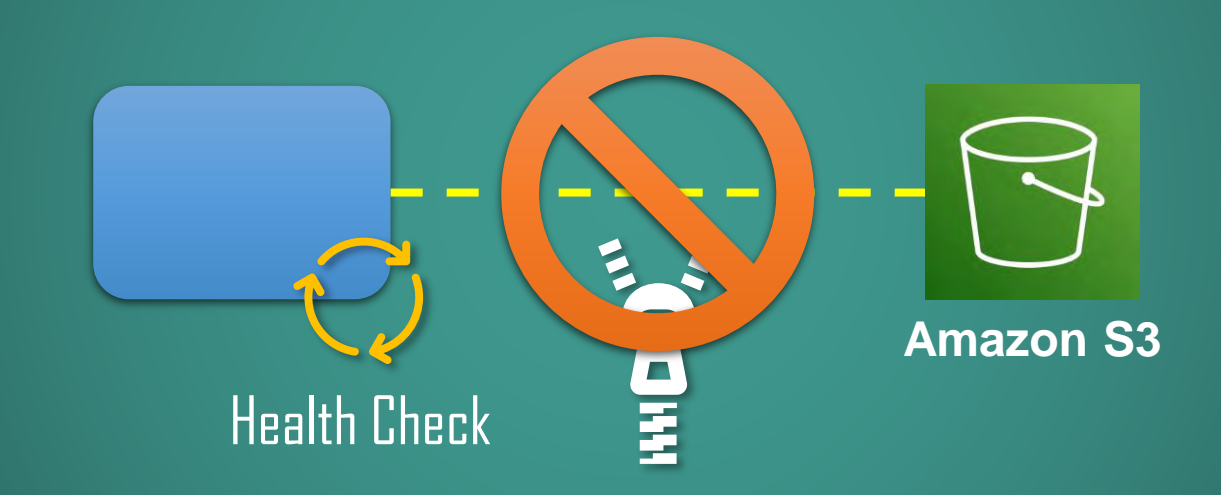

# Shift Left

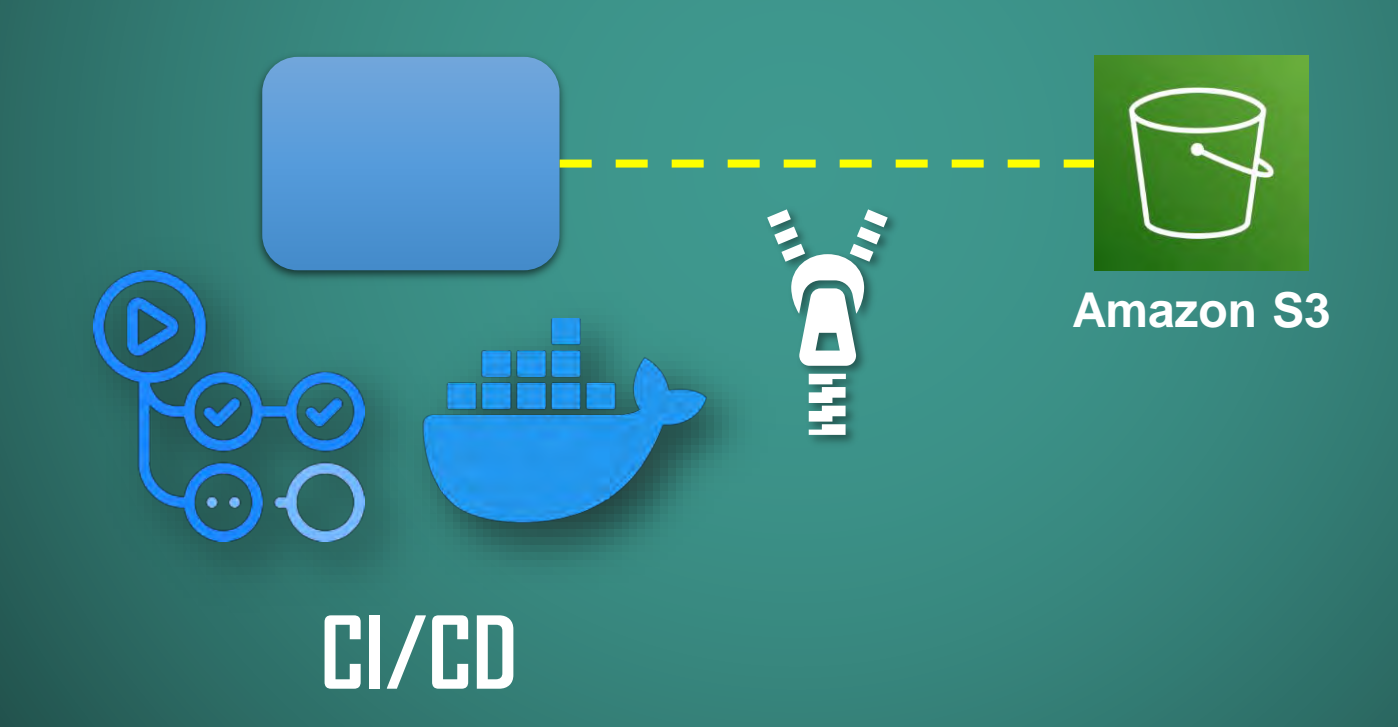

# Proxy

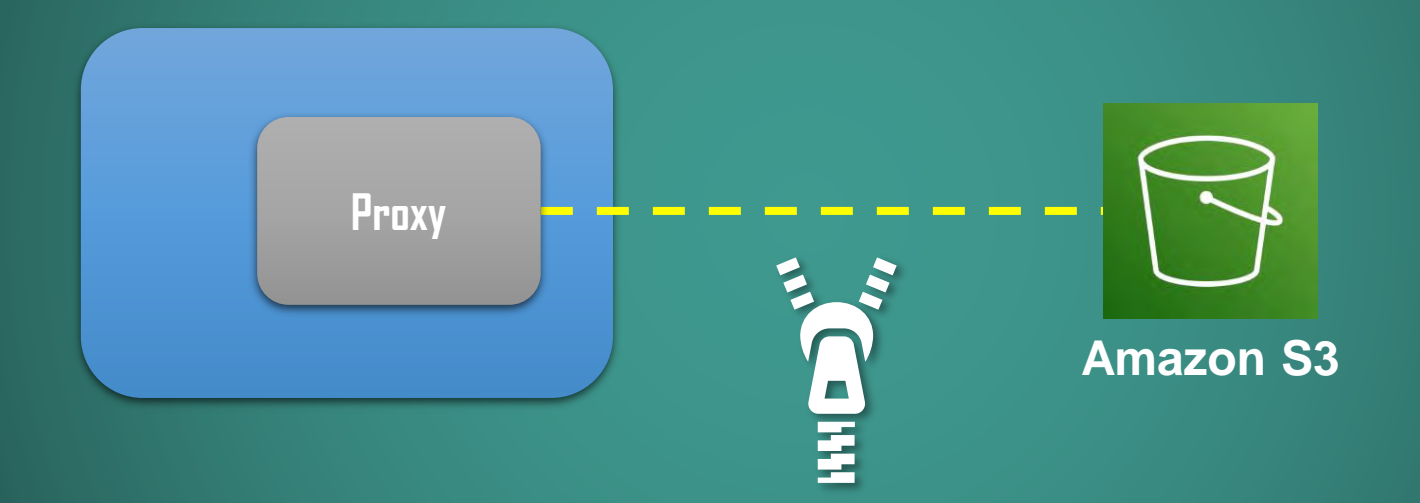

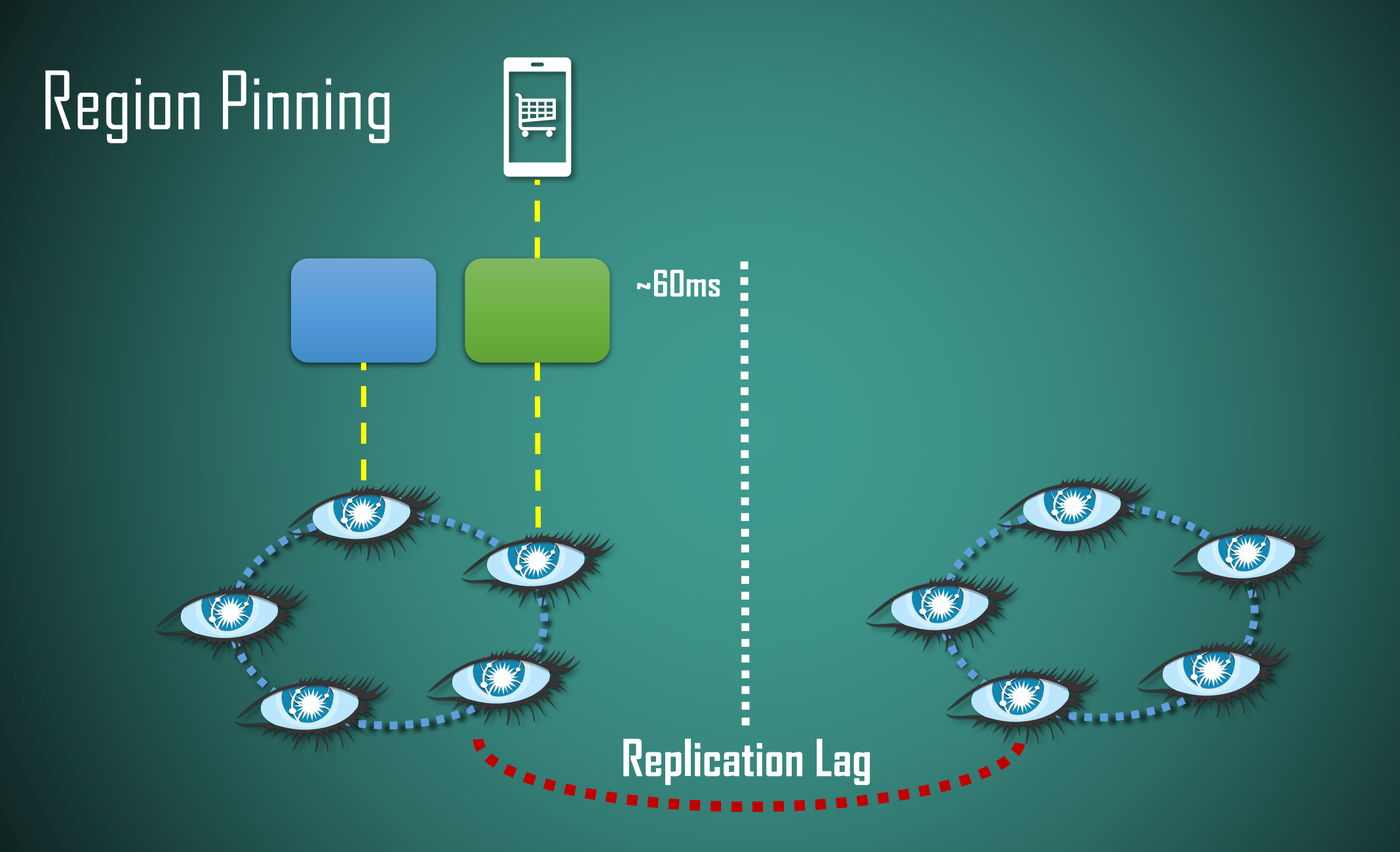

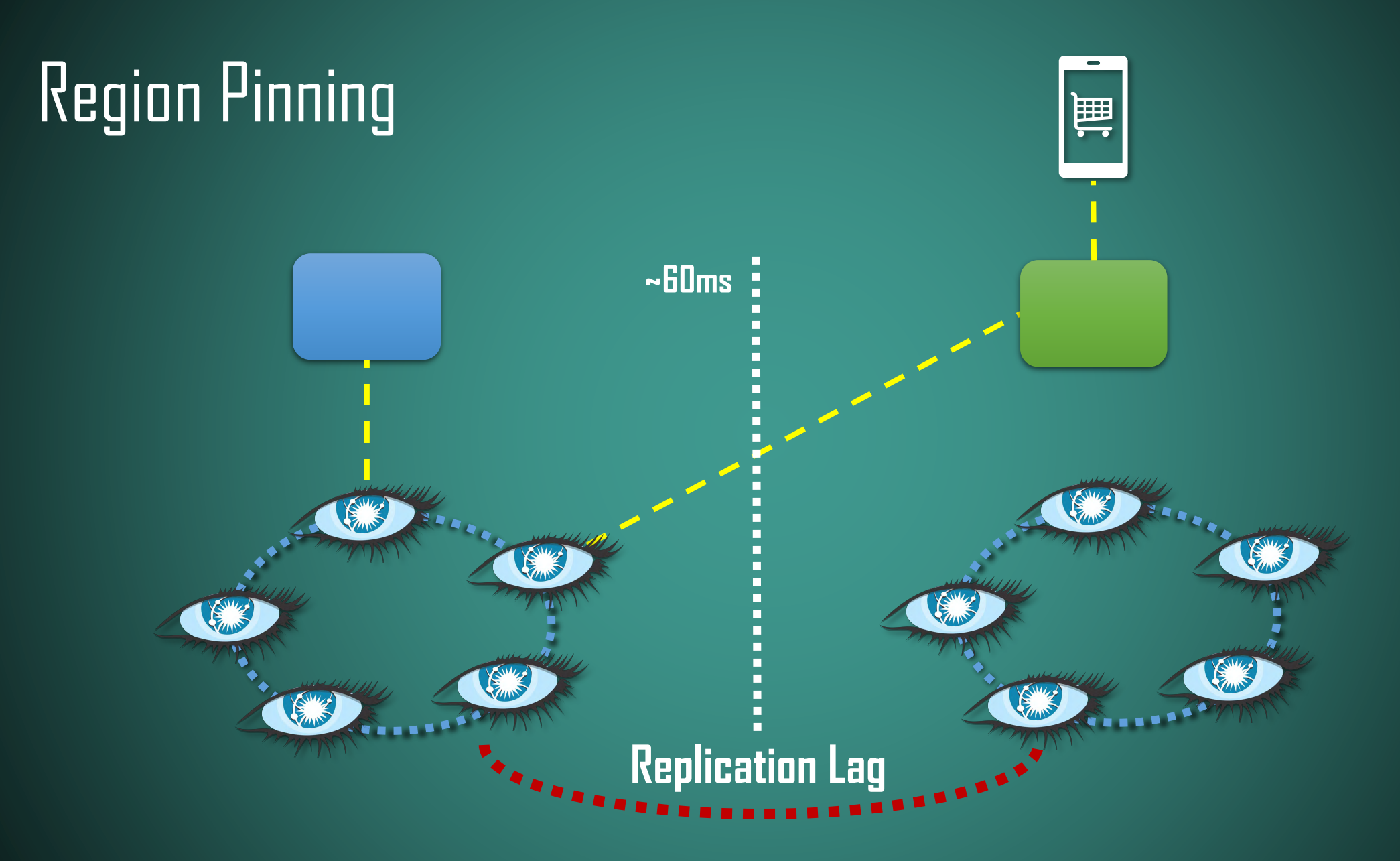

<epam>

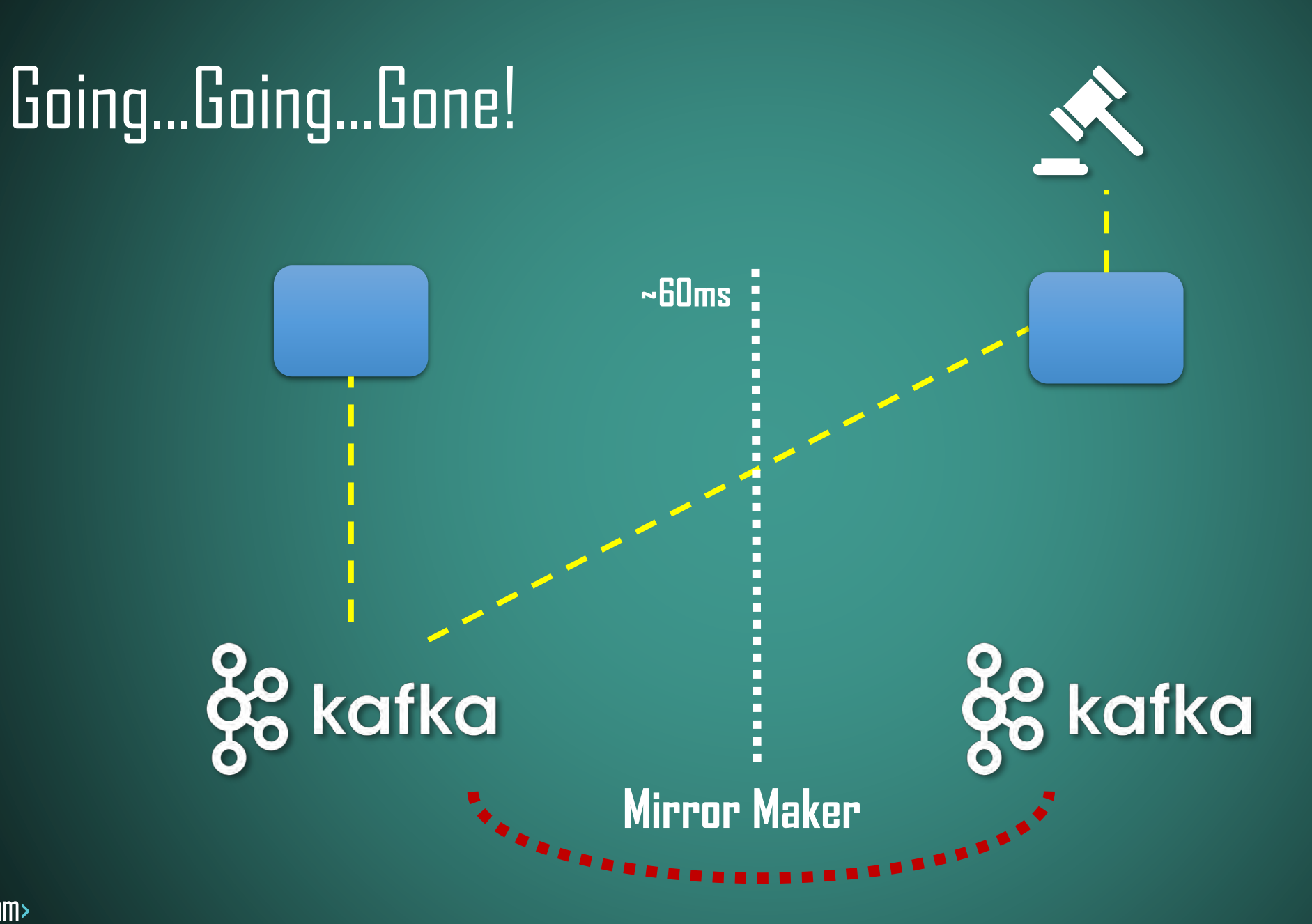

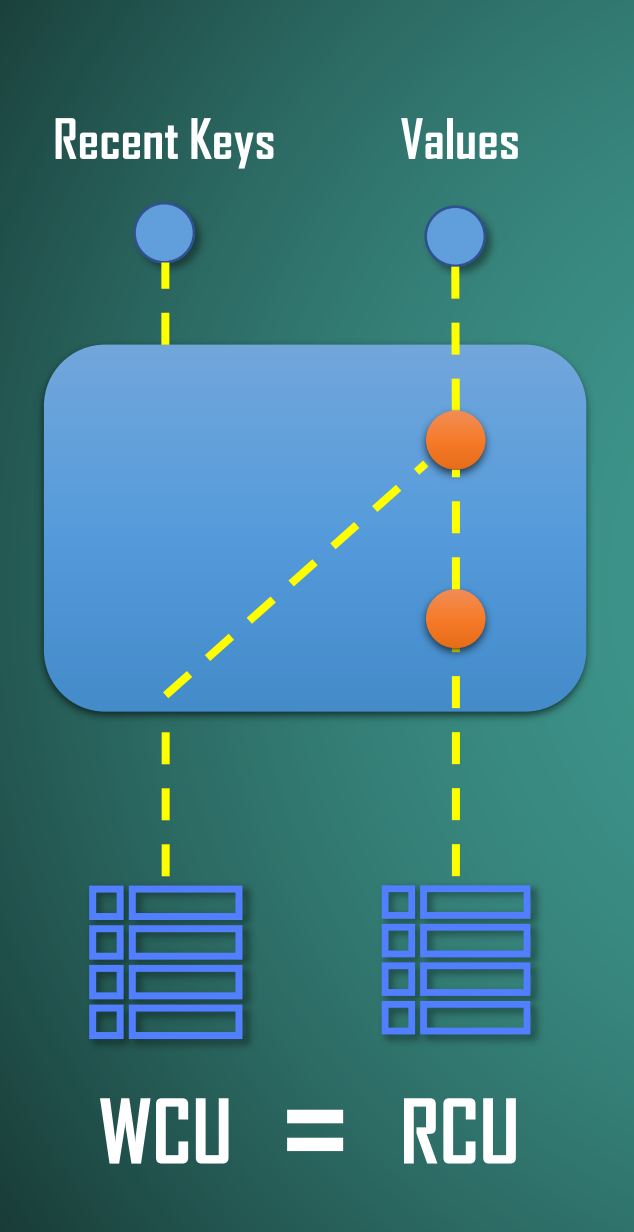

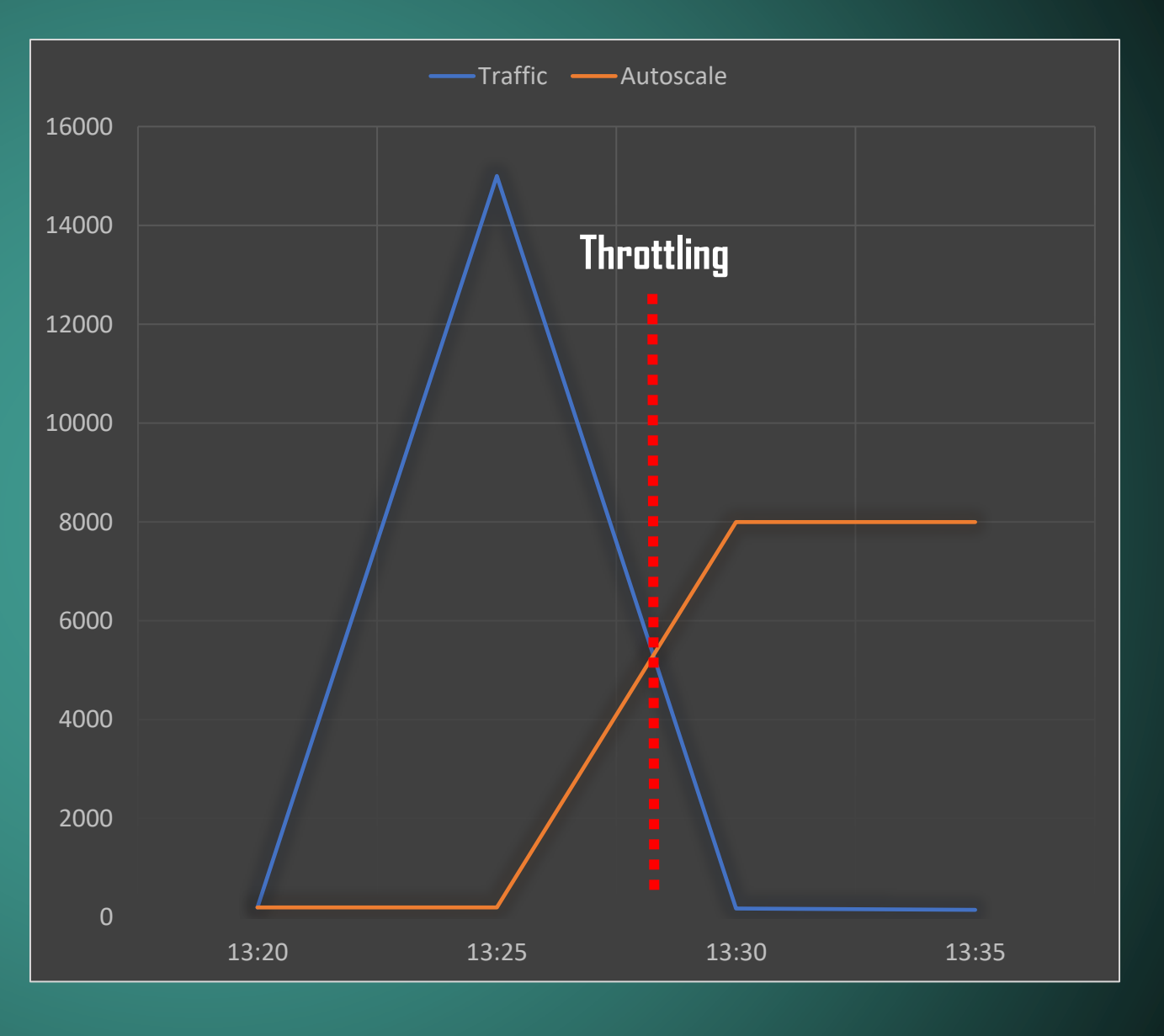

# **Separate Critical Path**

Creates an Executor that uses a single worker thread operating off an unbounded queue. (Note however that if this single thread terminates due to a failure during execution prior to shutdown, a new one will take its place if needed to execute subsequent tasks.) Tasks are guaranteed to execute sequentially, and no more than one task will be active at any given time. Unlike the otherwise equivalent newFixedThreadPool(1) the returned executor is guaranteed not to be reconfigurable to use additional threads.

Returns: the newly created single-threaded Executor

@NotNull

public static ExecutorService newSingleThreadExecutor() {

return new FinalizableDelegatedExecutorService

(new ThreadPoolExecutor(corePoolSize: 1, maximumPoolSize: 1,

keepAliveTime: OL, TimeUnit.MILLISECONDS, new LinkedBlockingQueue<Runnable>()));

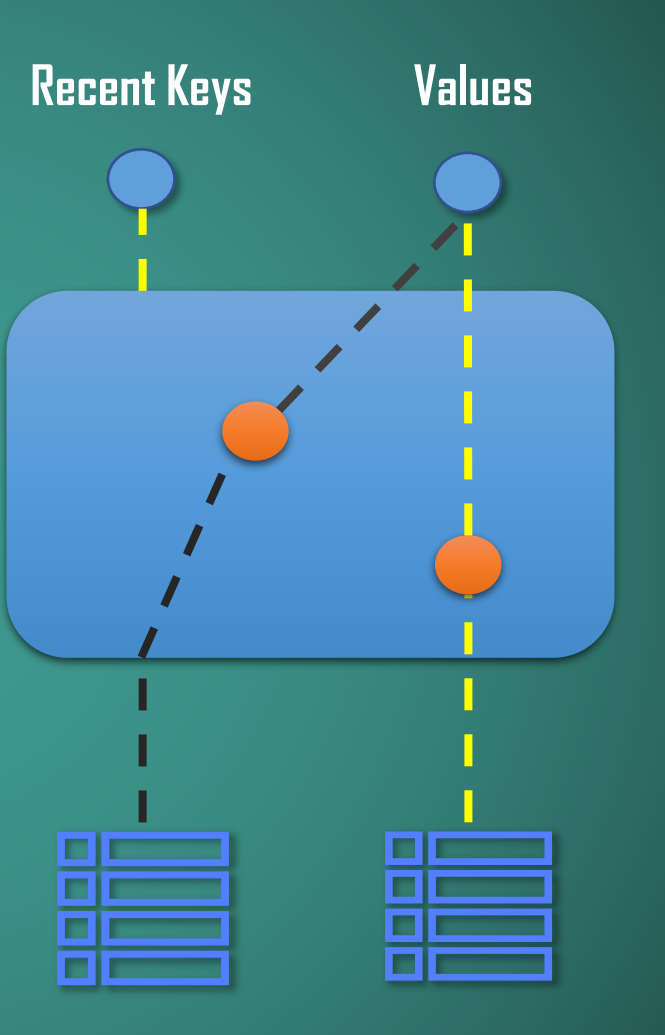

#### **Separate Critical Path**

# $\mathsf h$  unbounded queue.

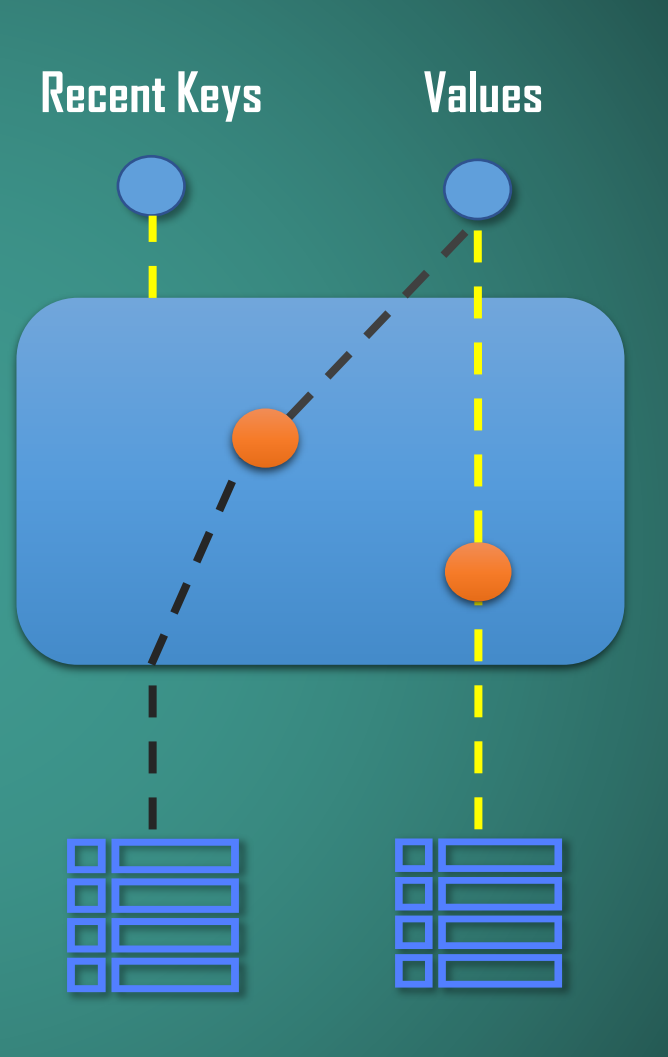

Creates a LinkedBlockingQueue with a capacity of Integer. MAX\_VALUE.

```
public LinkedBlockingQueue() {
this(Integer.MAX_VALUE);
```
 $\mathbf{1}$  and  $\mathbf{1}$ 

<epam>

#### Separate Critical Path

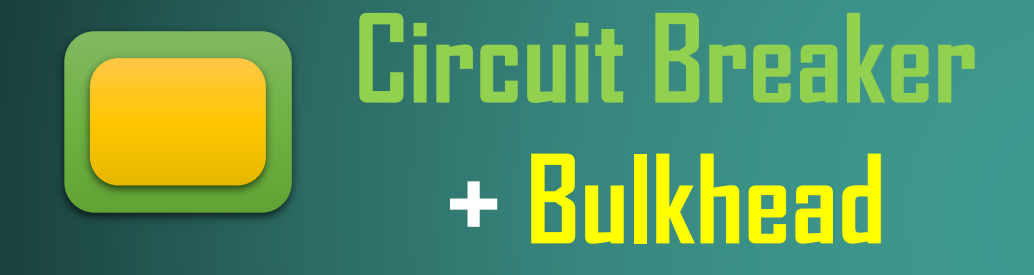

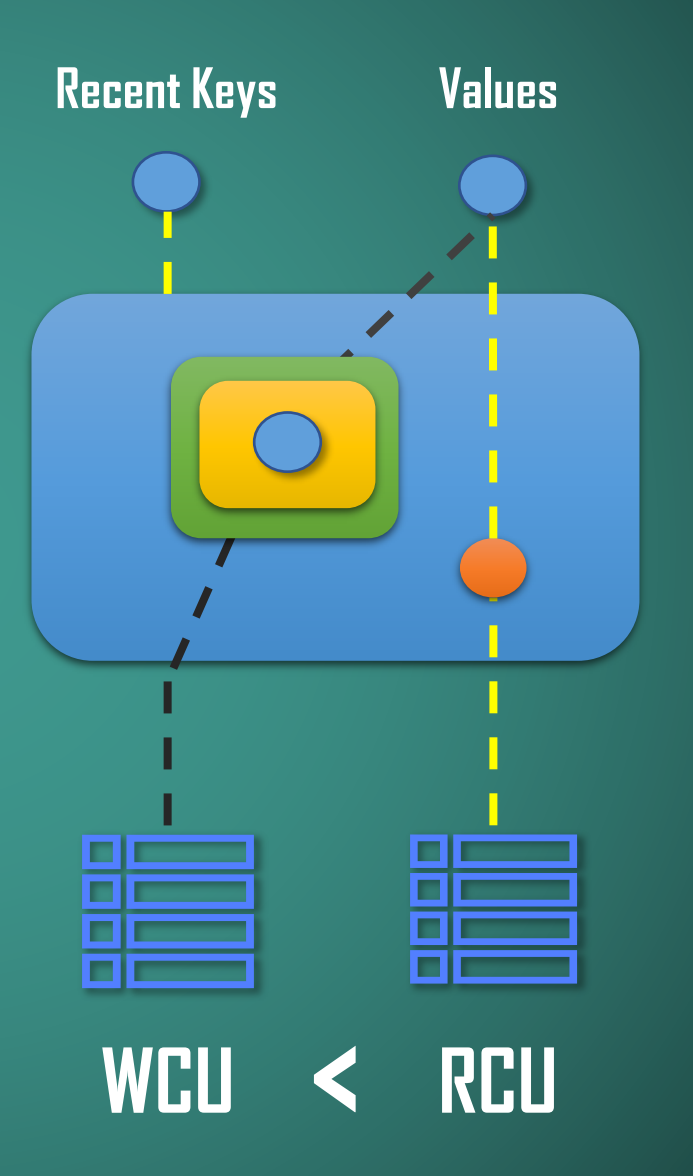

## Baseline

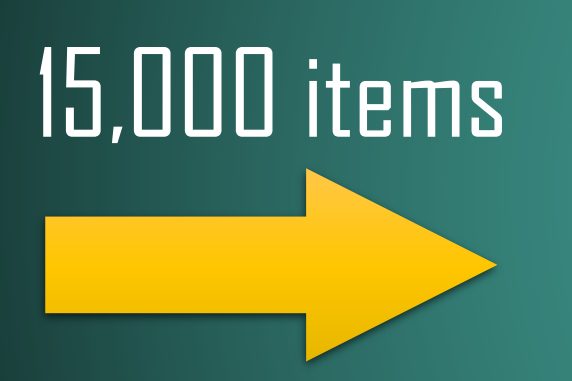

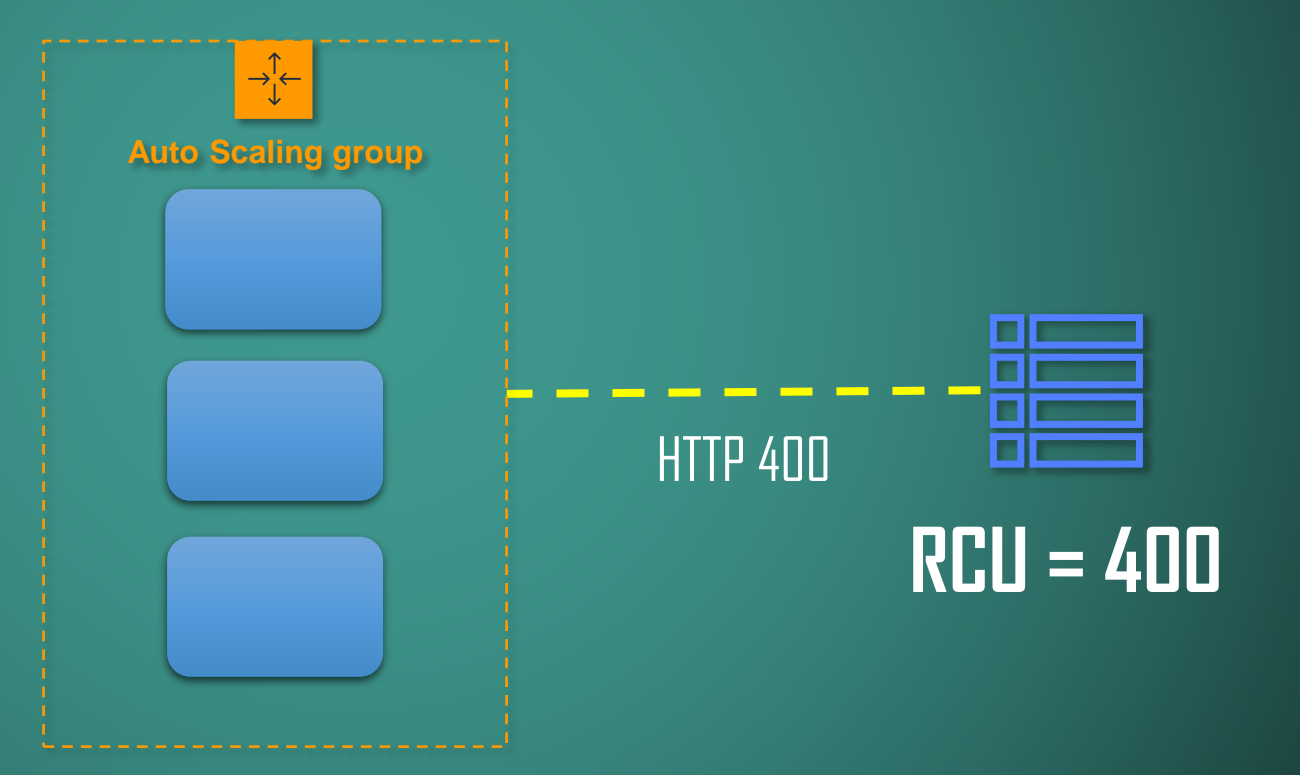

### Retries

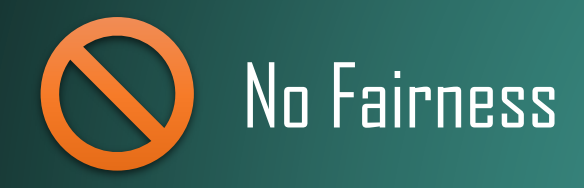

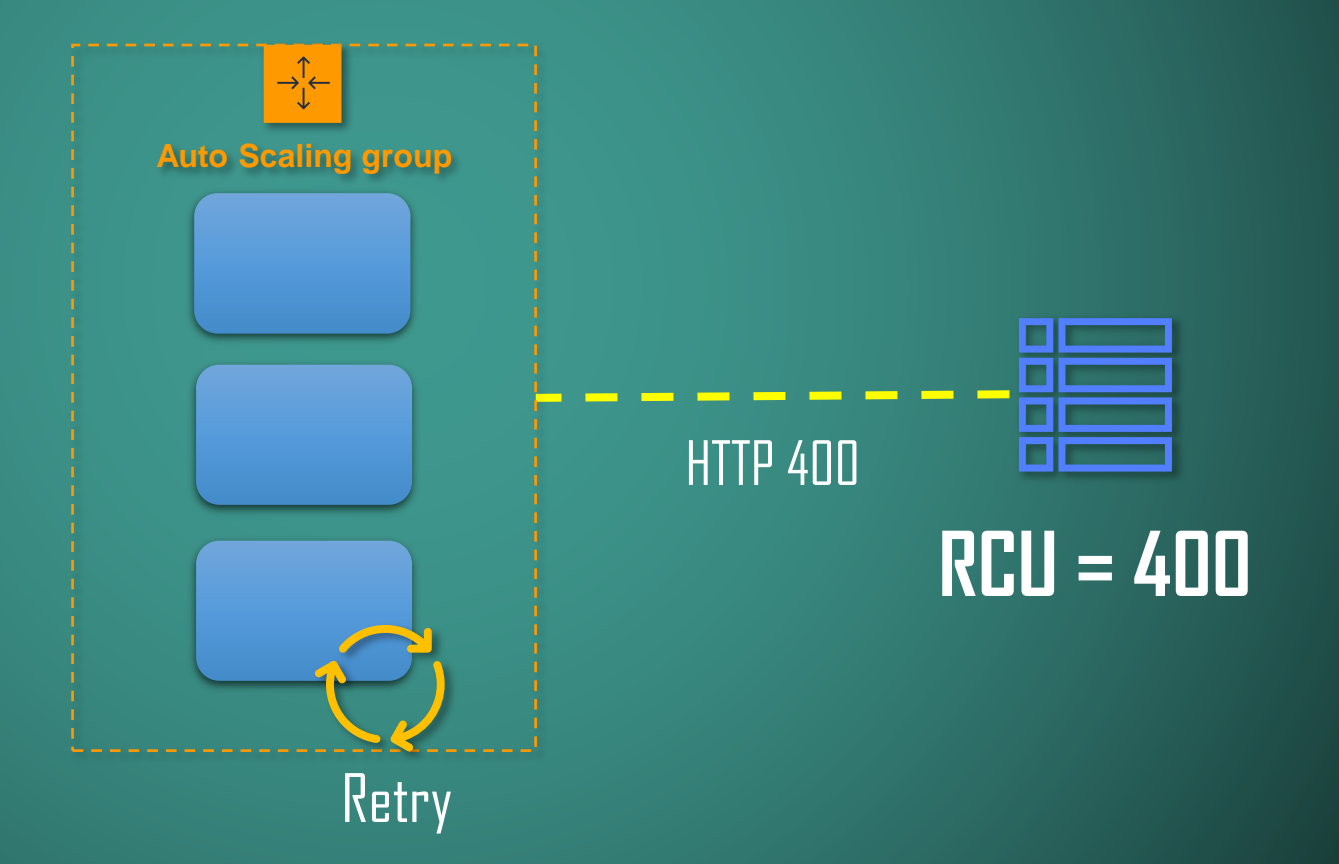

# Built In Rate-Limiting

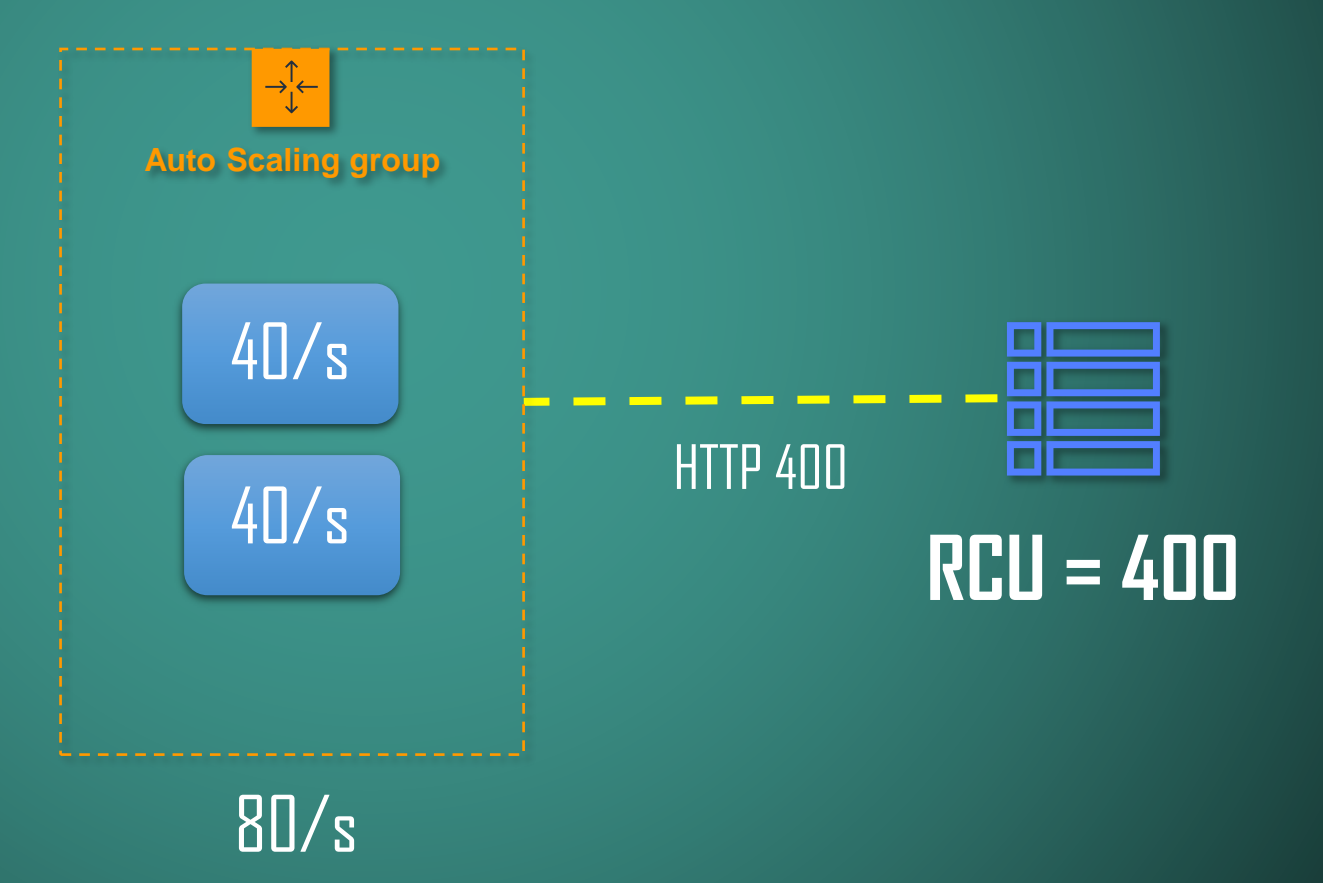

# Built In Rate-Limiting

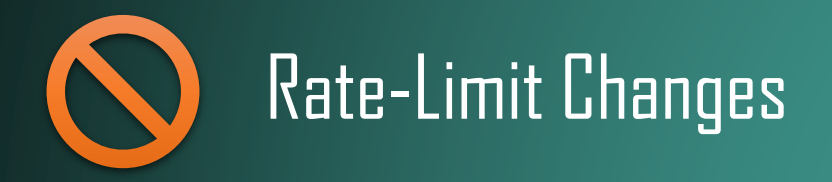

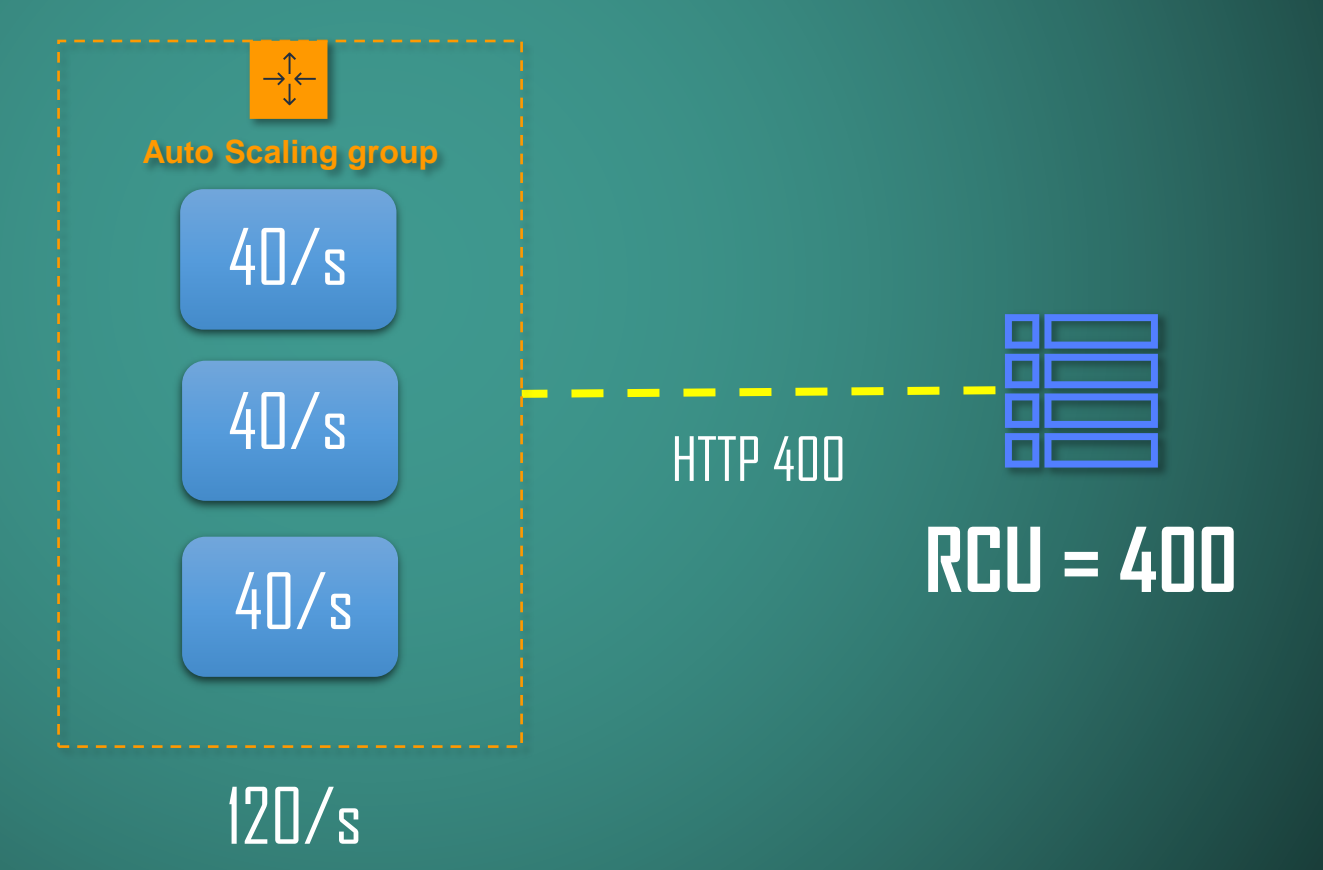

#### Service Mesh

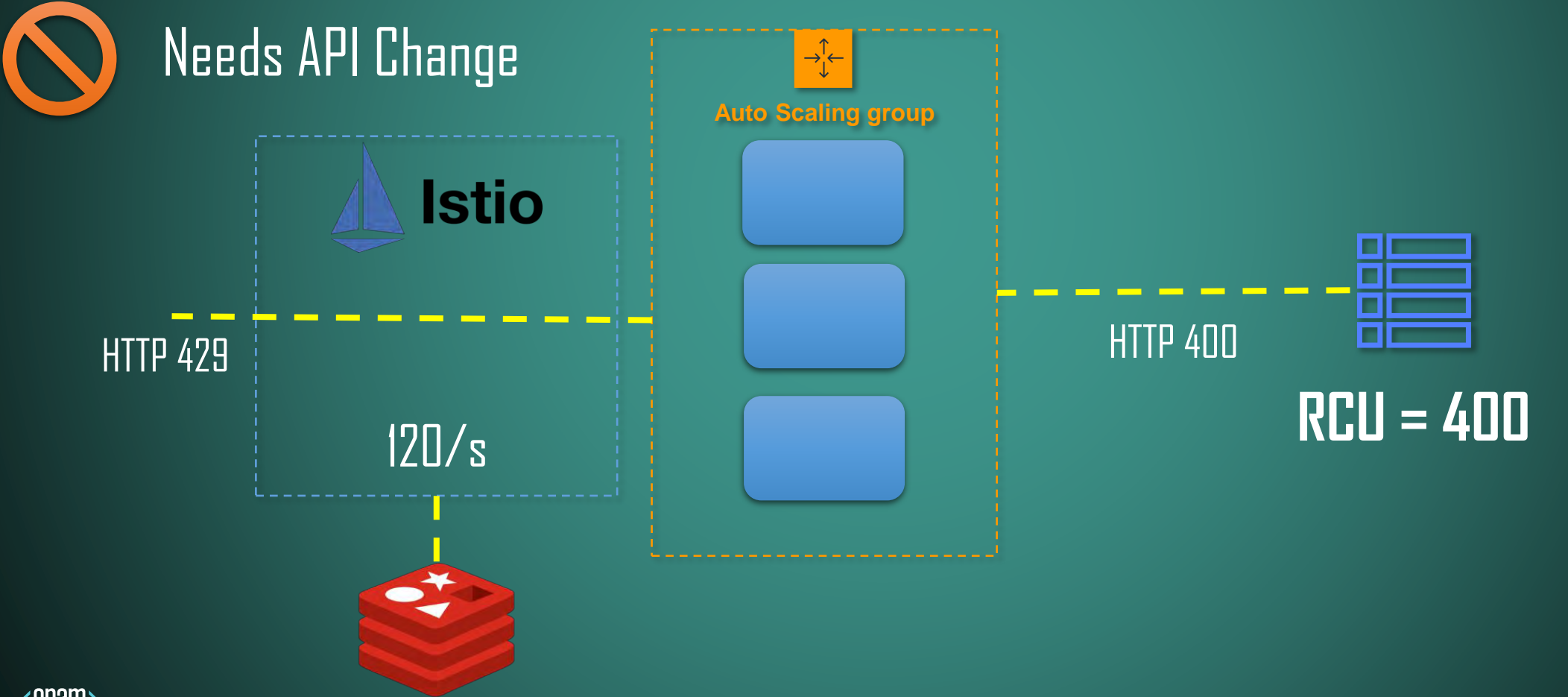

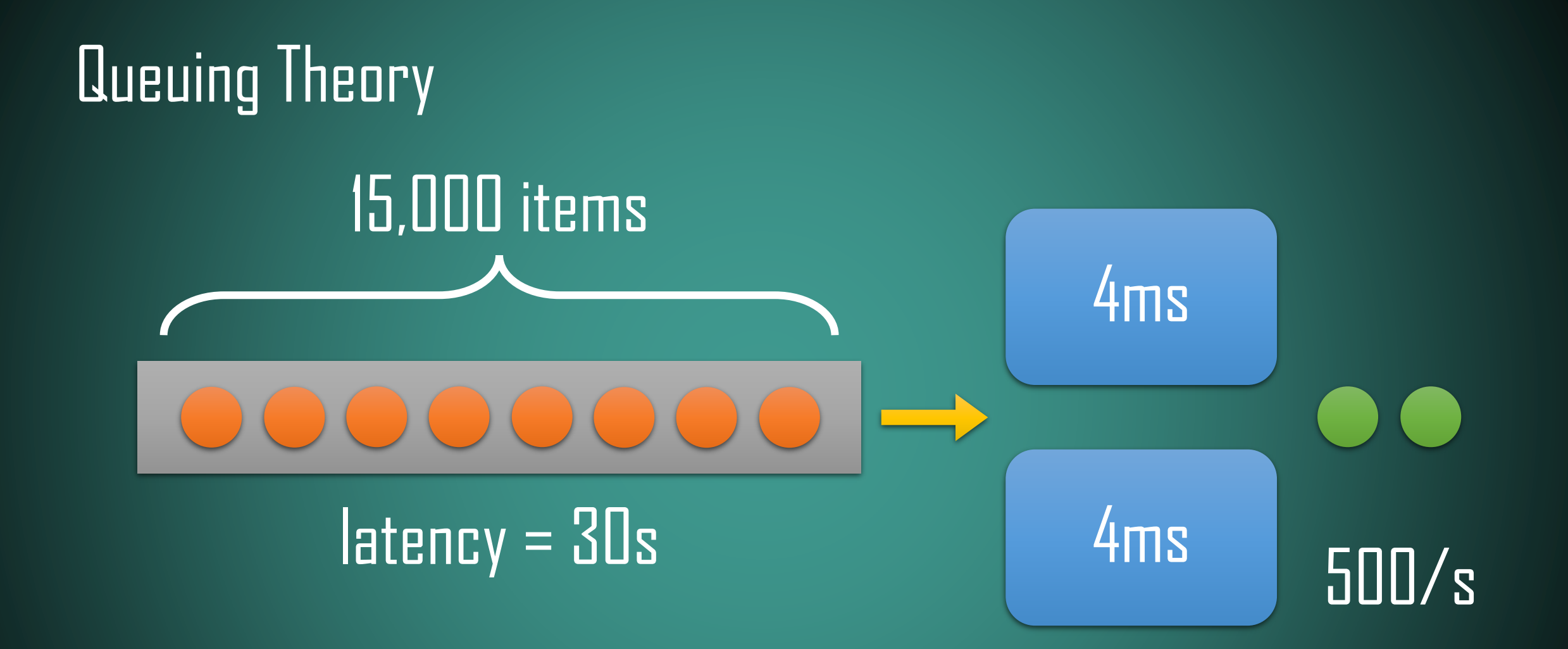

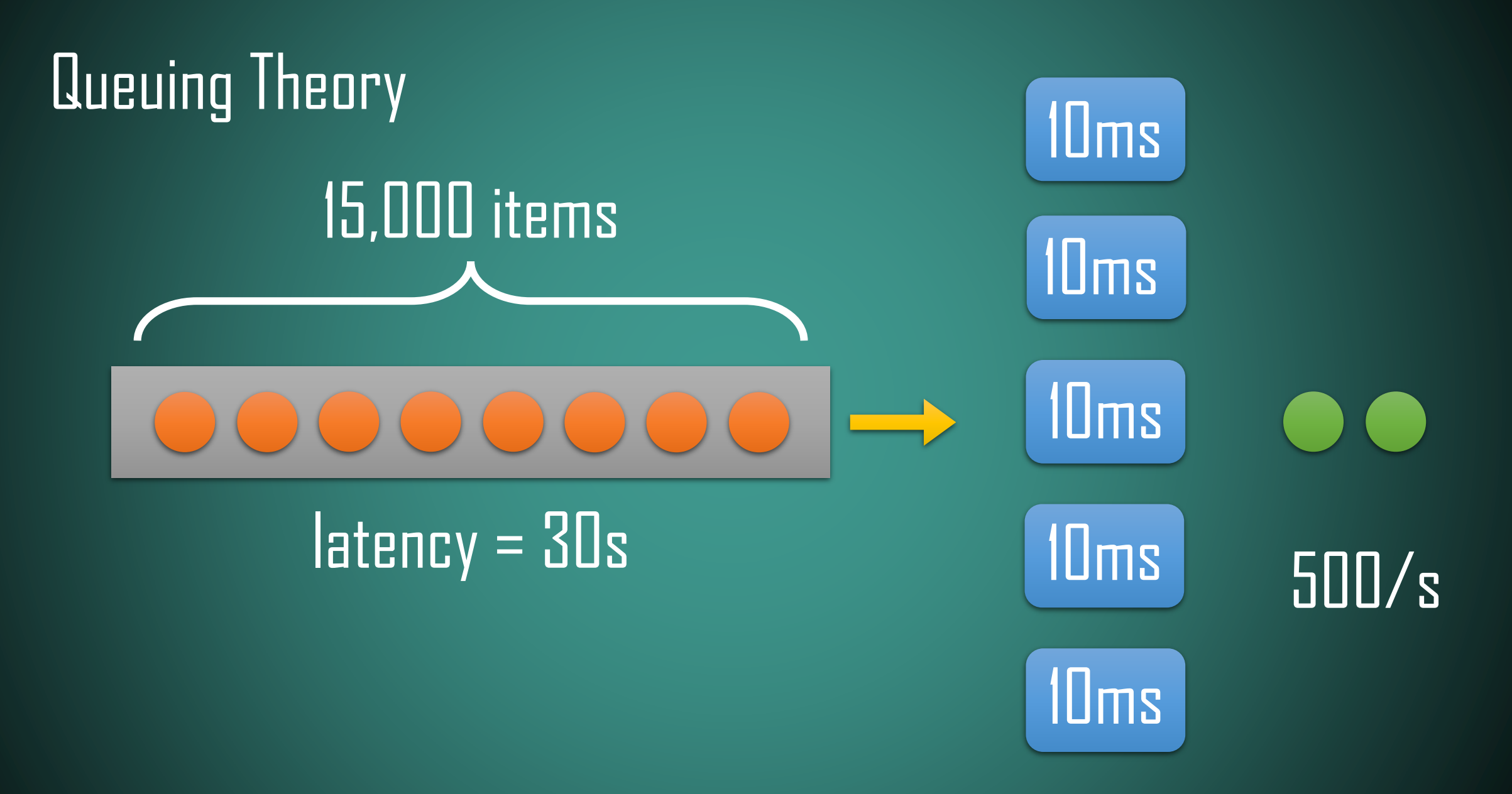

# Moving Towards RabbitMQ

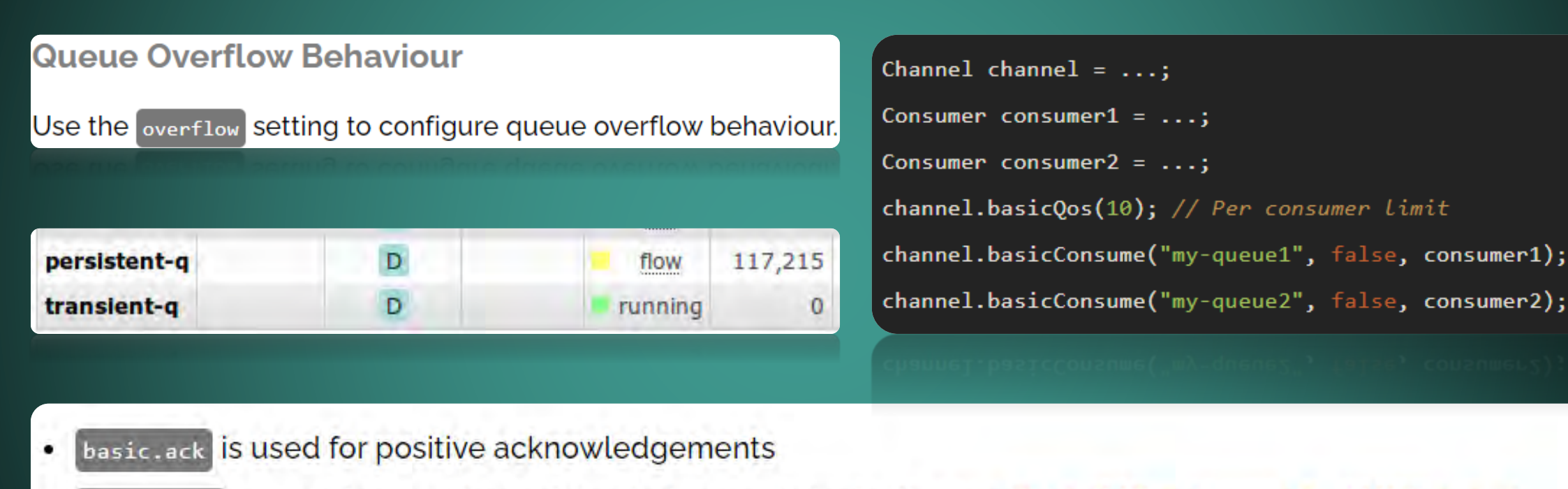

- basic.nack is used for negative acknowledgements (note: this is a RabbitMQ extension to AMQP o-9-1)
- basic.reject is used for negative acknowledgements but has one limitation compared to basic.nack

# Separate by API Keys

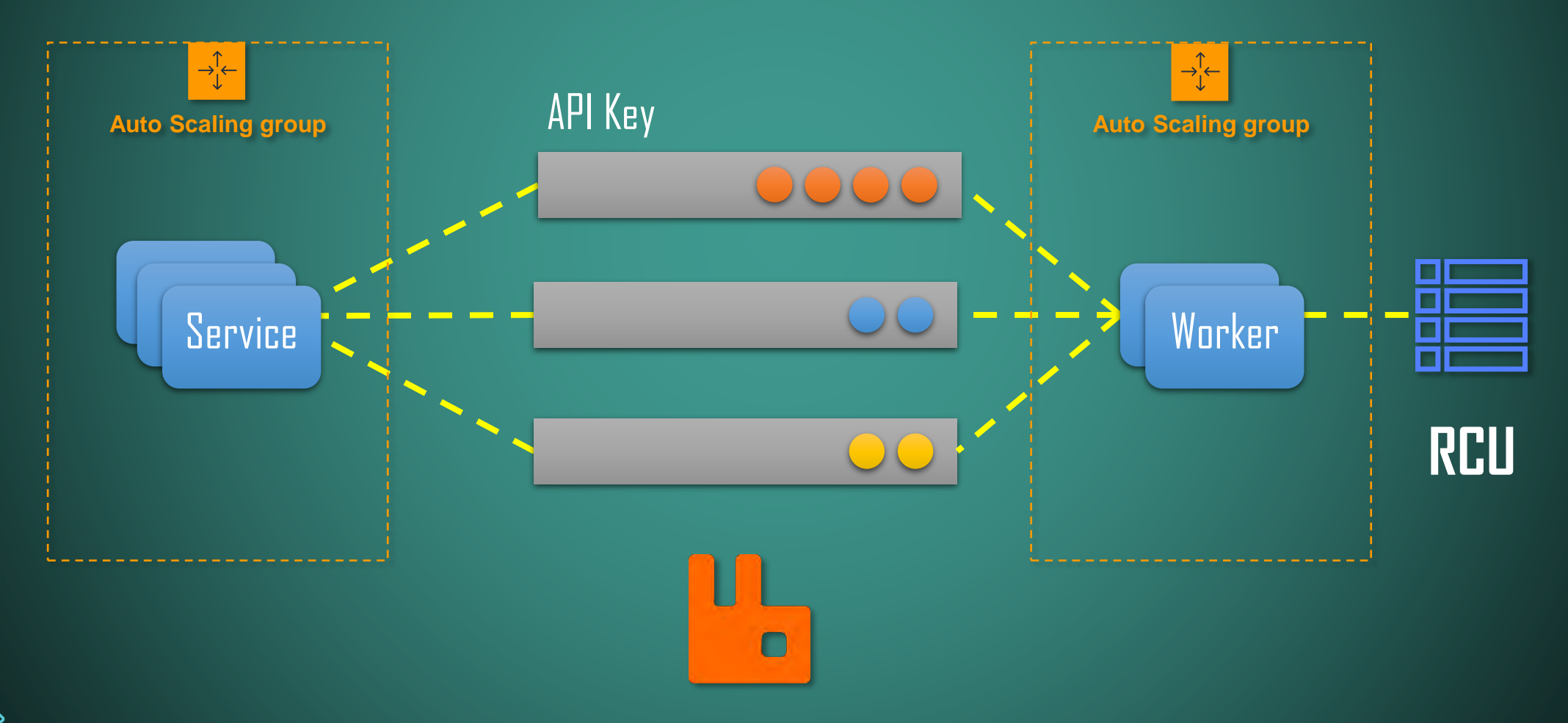

#### Direct Read

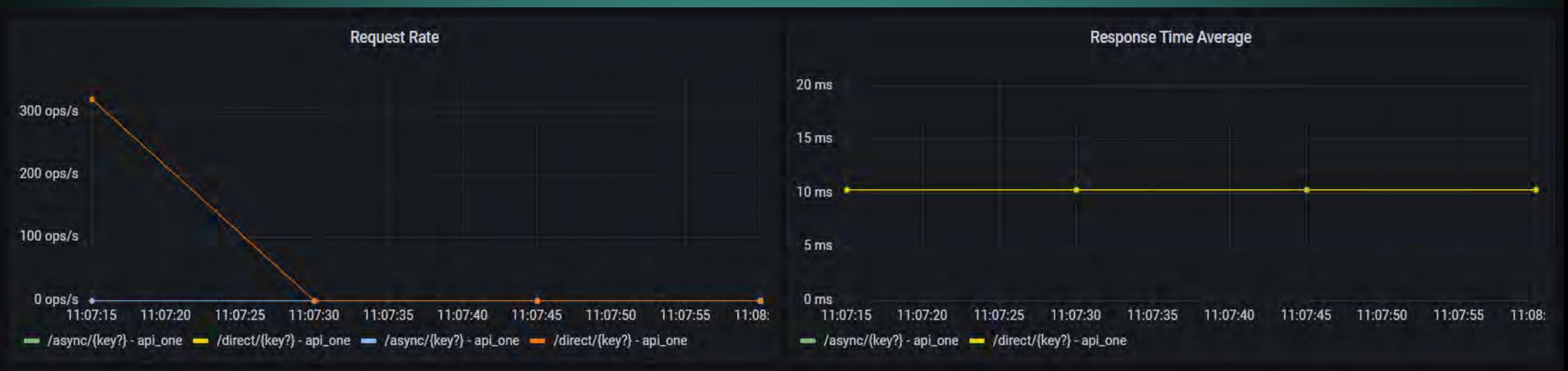

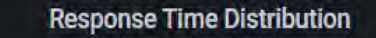

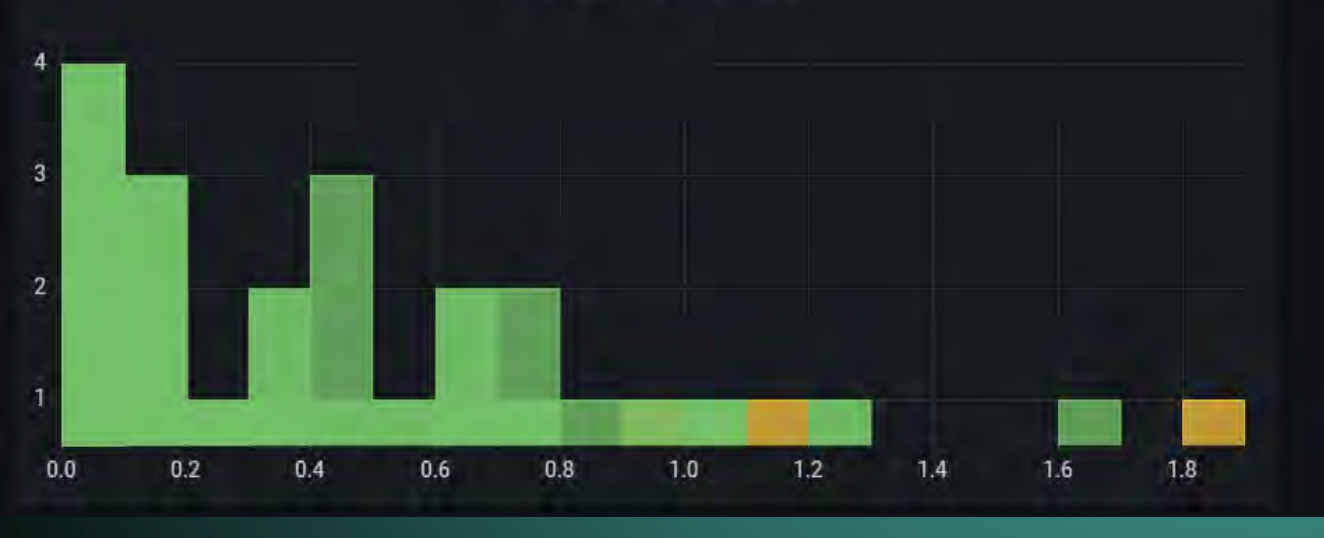

<epam>

#### Single Worker

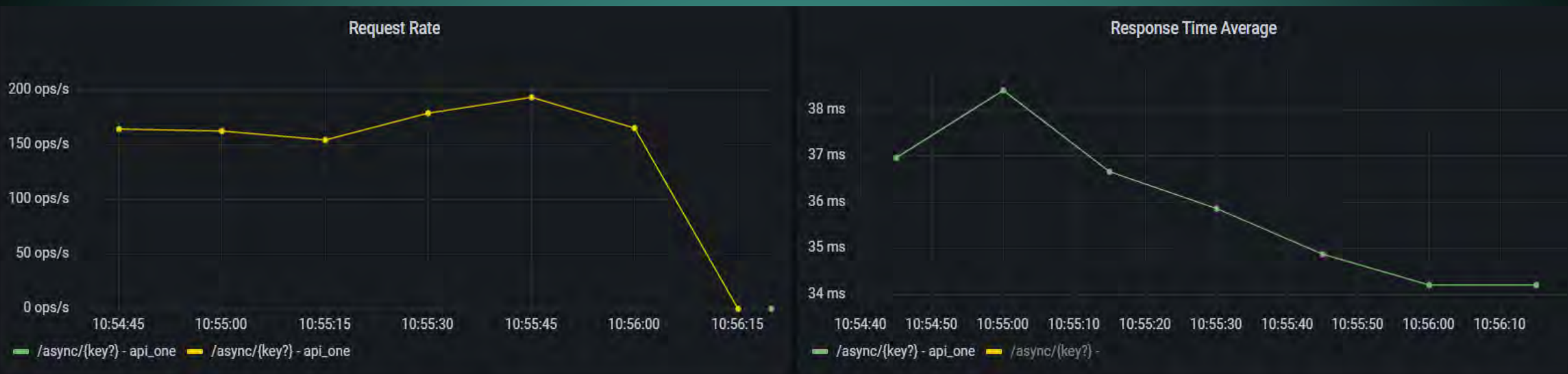

**Response Time Distribution** 

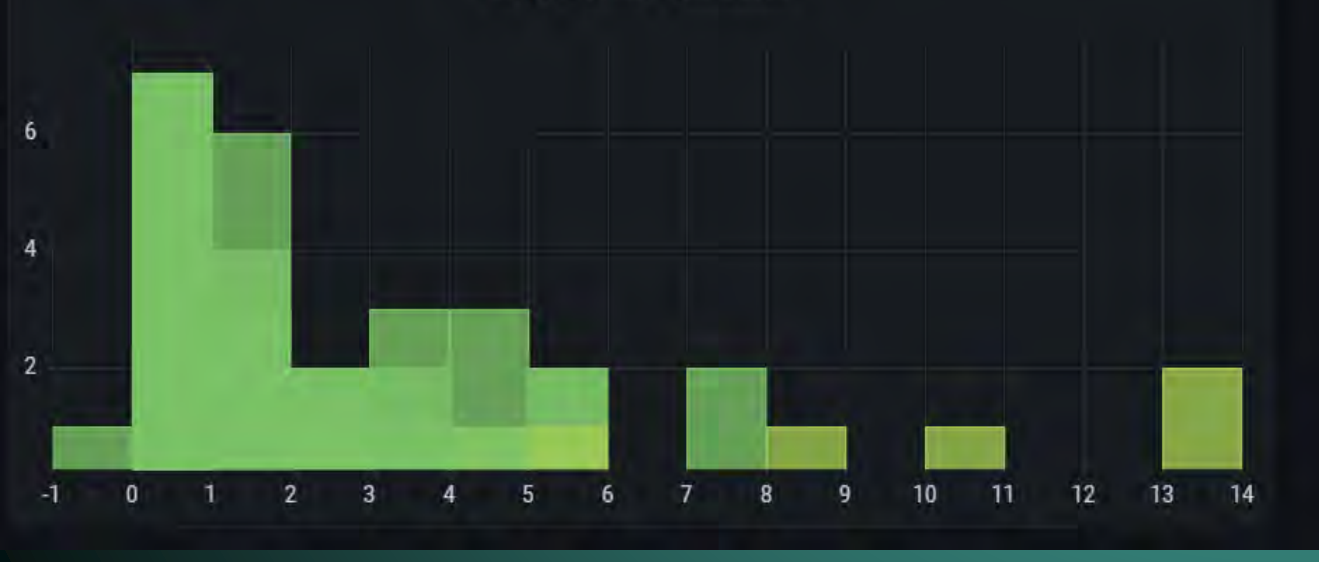

<epam>

#### Five Workers

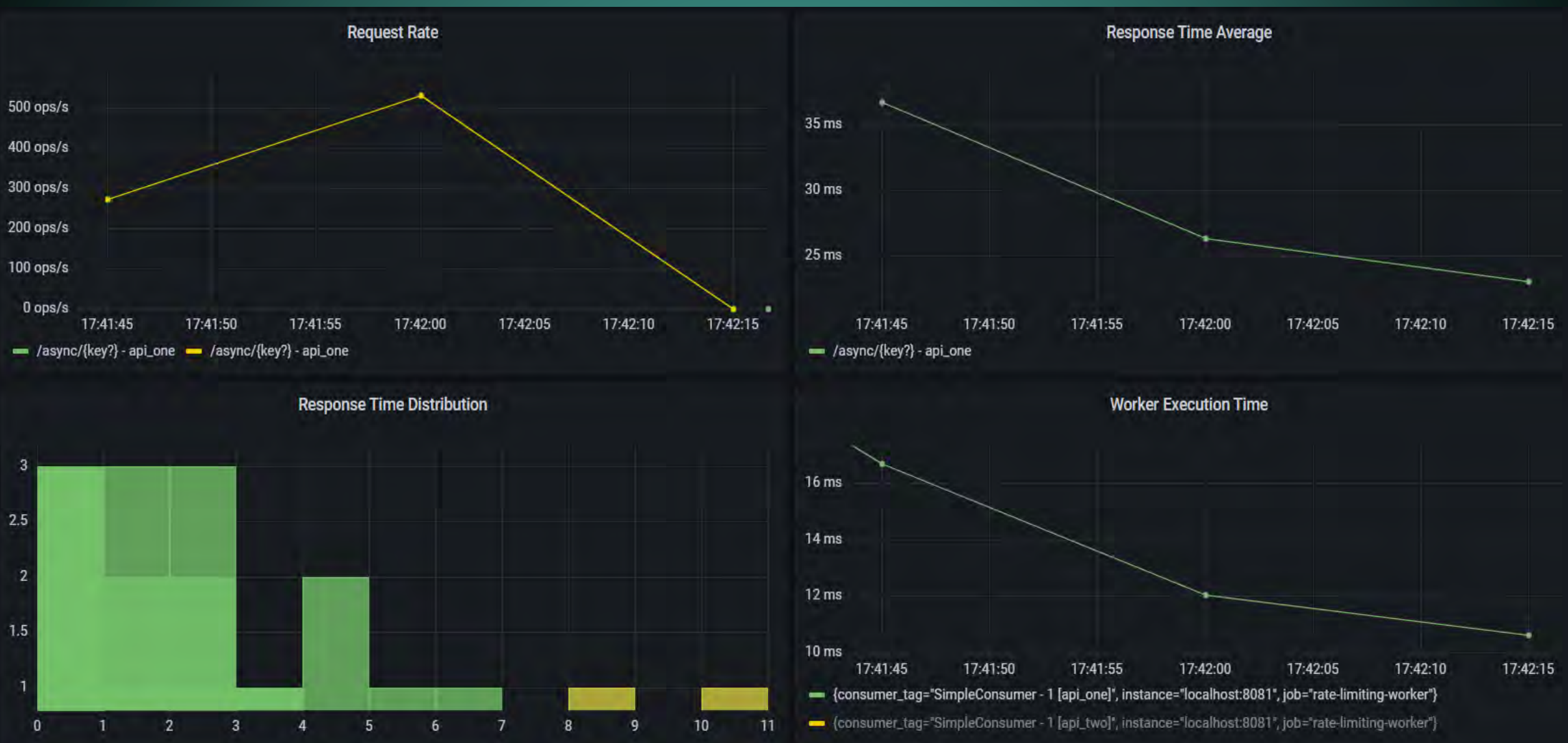

## Thank You!

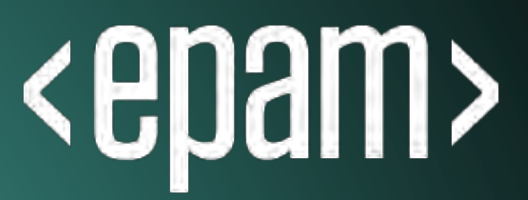

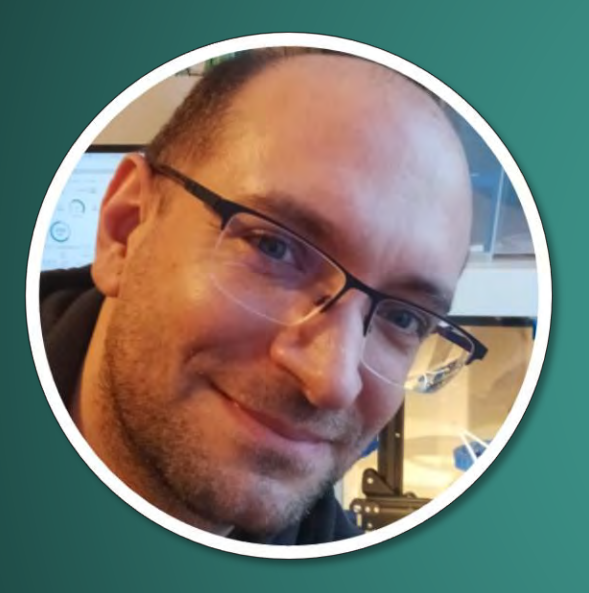

#### **ORESZTÉSZ MARGARITISZ** ASSOCIATE CHIEF SOFTWARE ENGINEER

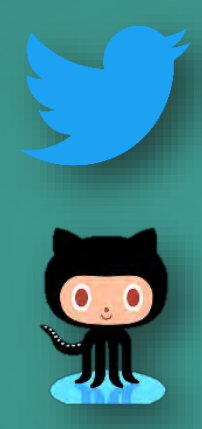

#### **gitaroktato**

**@gitaroktato**

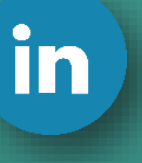

#### **https://www.linkedin.com/in/oresztesz**

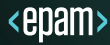

**Latency** 

https://www.igvita.com/2012/07/19/latency-the-new-web-performance-bottleneck/ https://docs.google.com/a/chromium.org/viewer?a=v&pid=sites&srcid=Y2hyb21pdW0ub3JnfGRldnxneDoxMzcyOWI1N2I4YzI3NzE2 https://www.cloudping.co/ https://aws-latency-test.com/ https://colin-scott.github.io/personal\_website/research/interactive\_latency.html https://gist.github.com/jboner/2841832 https://blog.bytebytego.com/p/ep22-latency-numbers-you-should-know

Availability

https://github.com/gitaroktato/microservices-availability-simulator https://eventhelix.com/fault-handling/system-reliability-availability https://eventhelix.com/fault-handling/reliability-availability-basics

https://en.wikipedia.org/wiki/Fallacies\_of\_distributed\_computing

Backpressure with SQS https://d1.awsstatic.com/architecture-diagrams/ArchitectureDiagrams/unreal-engines-pixel-streaming-on-awsra.pdf?did=wp\_card&trk=wp\_card

**Reliability** https://www.joelonsoftware.com/2002/11/11/the-law-of-leaky-abstractions/

Queuing Theory https://www.youtube.com/watch?v=oQGreeij-OE https://www.youtube.com/watch?v=raRpbsWQBCo https://en.wikipedia.org/wiki/Little%27s\_law https://en.wikipedia.org/wiki/Kendall%27s\_notation https://dzone.com/articles/applying-back-pressure-when

Rapid-Read Protection http://www.datastax.com/dev/blog/rapid-read-protection-in-cassandra-2-0-2

Architecture Katas https://nealford.com/katas/kata?id=GoingGoingGone

Kafka / Kinesis Multi-Region Examples https://aws.amazon.com/blogs/big-data/increase-apache-kafkas-resiliency-with-a-multi-region-deployment-and-mirrormaker-2 https://aws.amazon.com/blogs/big-data/build-highly-available-streams-with-amazon-kinesis-data-streams

The Twelve-Factor App https://12factor.net/

Rate-Limiting Sandbox https://github.com/gitaroktato/system-design-excercises/tree/main/rate-limiting

Microservices Availability Simulator https://github.com/gitaroktato/microservices-availability-simulator

Backpressure with RabbitMQ https://www.rabbitmq.com/maxlength.html https://www.rabbitmq.com/tutorials/tutorial-six-java.html https://www.rabbitmq.com/consumers.html#single-active-consumer https://www.rabbitmq.com/flow-control.html https://blog.rabbitmq.com/posts/2020/05/quorum-queues-and-flow-control-the-concepts https://www.rabbitmq.com/consumer-prefetch.html https://blog.rabbitmq.com/posts/2014/04/finding-bottlenecks-with-rabbitmq-3-3/ https://blog.rabbitmq.com/posts/2015/10/new-credit-flow-settings-on-rabbitmq-3-5-5/ https://www.rabbitmq.com/confirms.html#publisher-confirms